**Elliot J. Crowley, 25th March 2024**

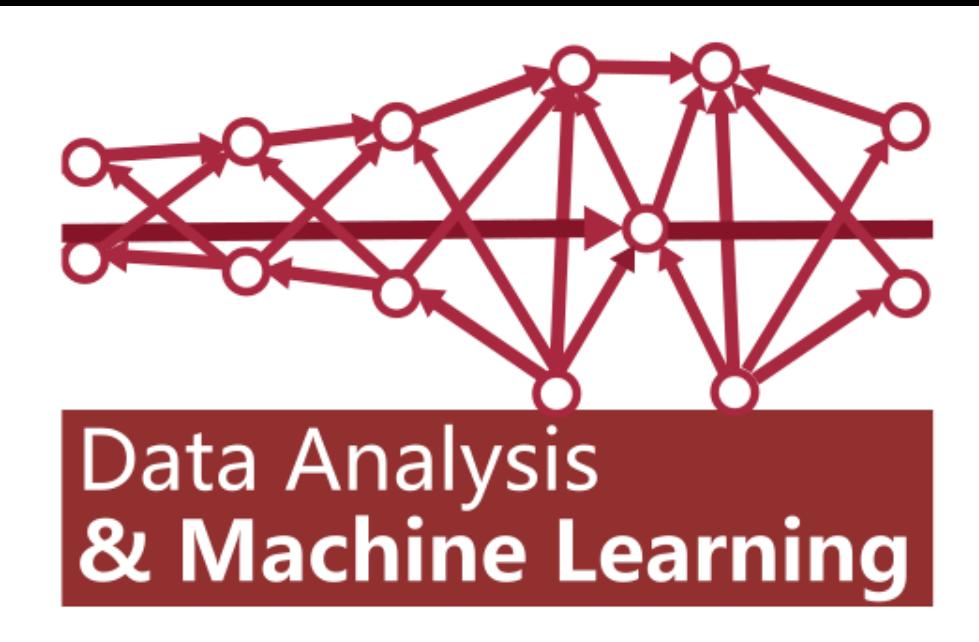

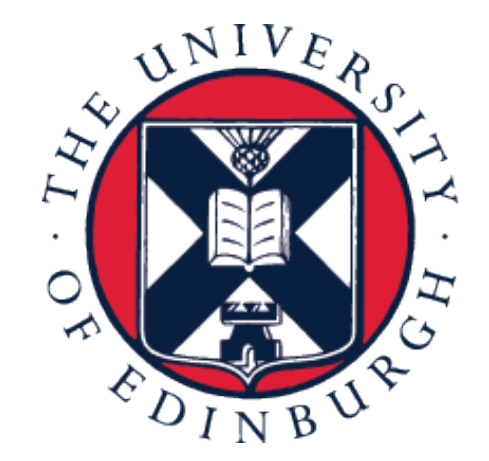

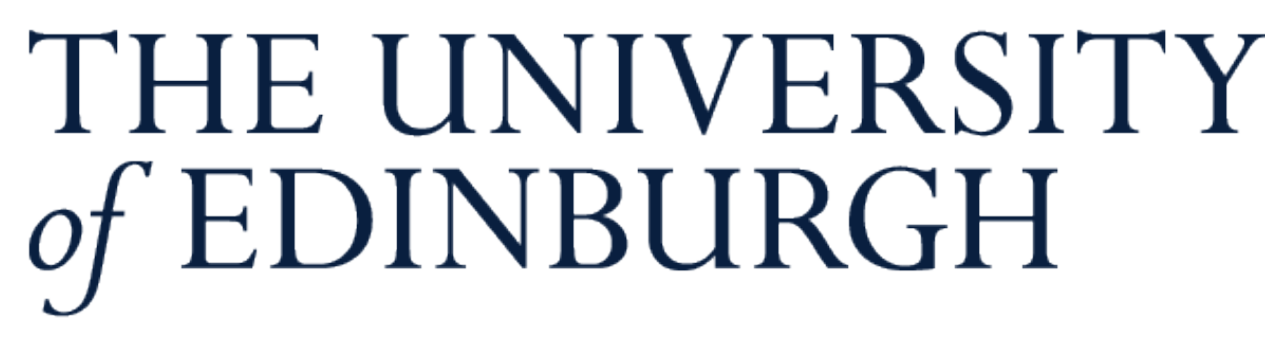

# **Data Analysis and Machine Learning 4 (DAML) Week 10: Deep Neural Networks**

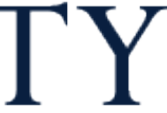

#### • We looked at Gaussian processes for regression

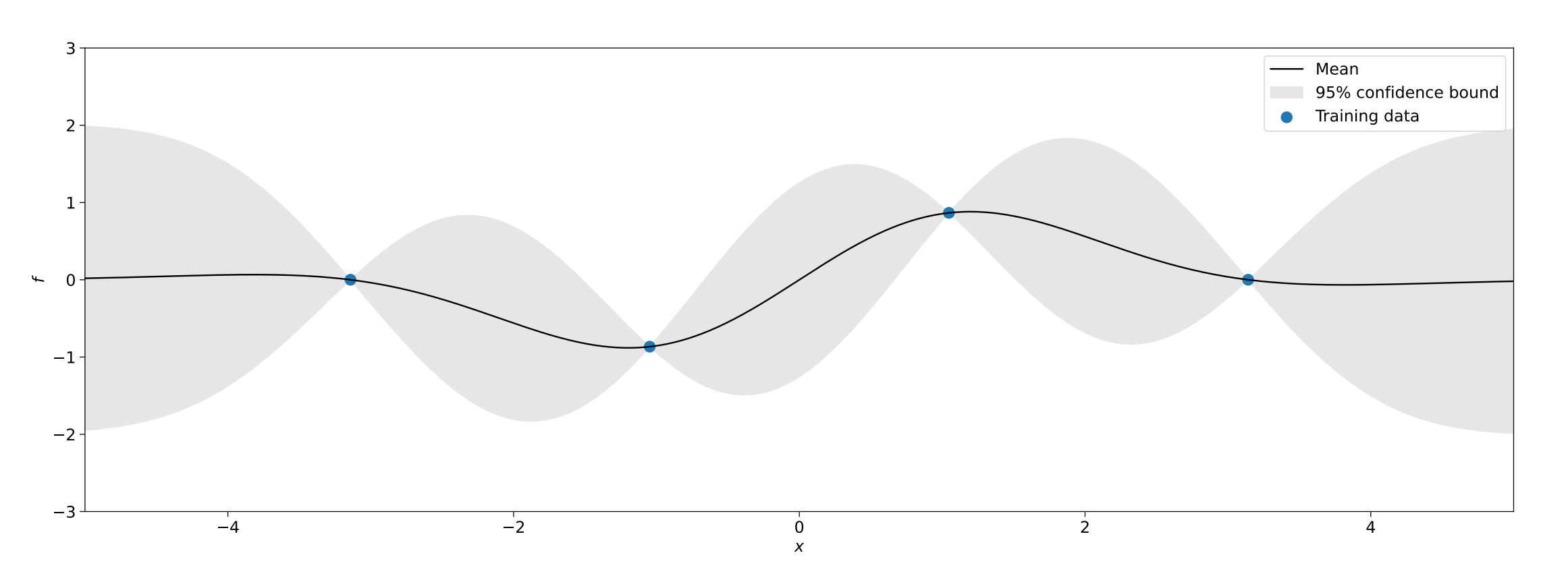

#### • We saw how changing the kernel affected the GP prior and posterior

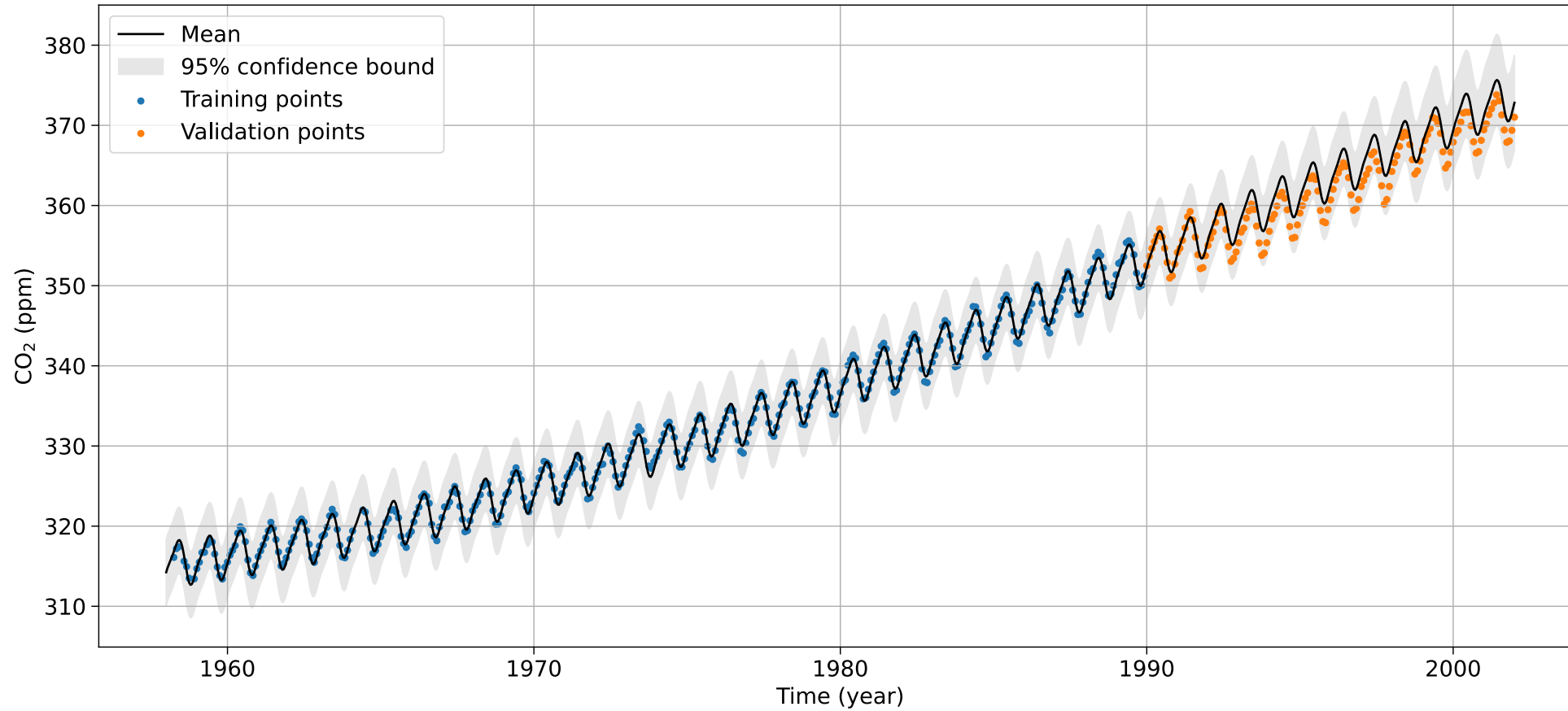

### **Recap**

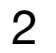

### **Linear regression**

• 
$$
f(\mathbf{x}) = \mathbf{w}^\top \phi(\mathbf{x}) + b \text{ s.t. } y^{(n)} \approx f(\mathbf{x}^{(n)})
$$

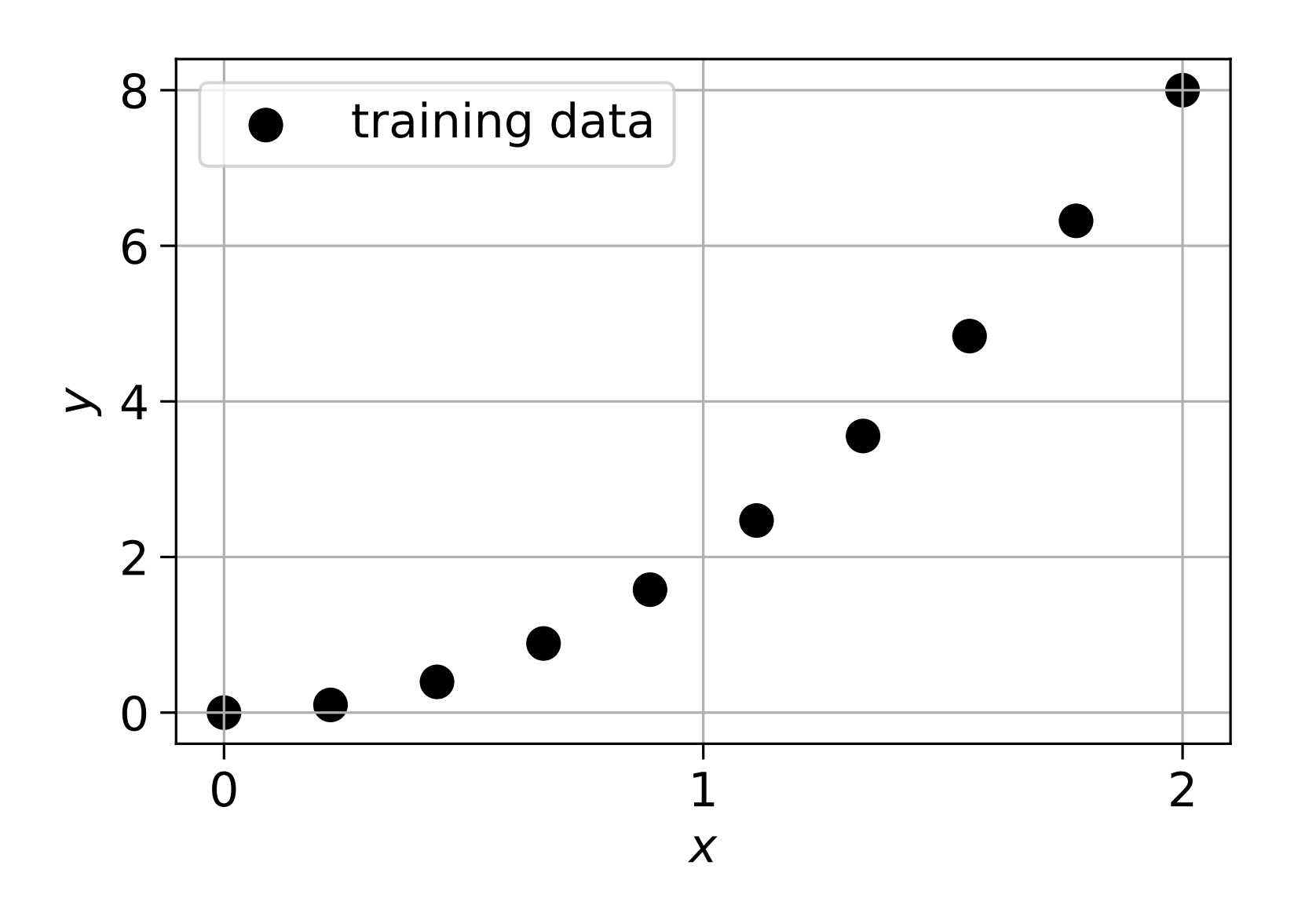

### • Given training data  $\{(\mathbf{x}^{(n)}, y^{(n)})\}_{n=1}^N$  ( $\mathbf{x} \in \mathbb{R}^D$ ,  $y \in \mathbb{R}$ ) we can learn a model:  $\mathbf{x}^{(n)}$  $\forall n$

#### • We want  $\phi$  to map the data to a space where we can fit a hyperplane to it

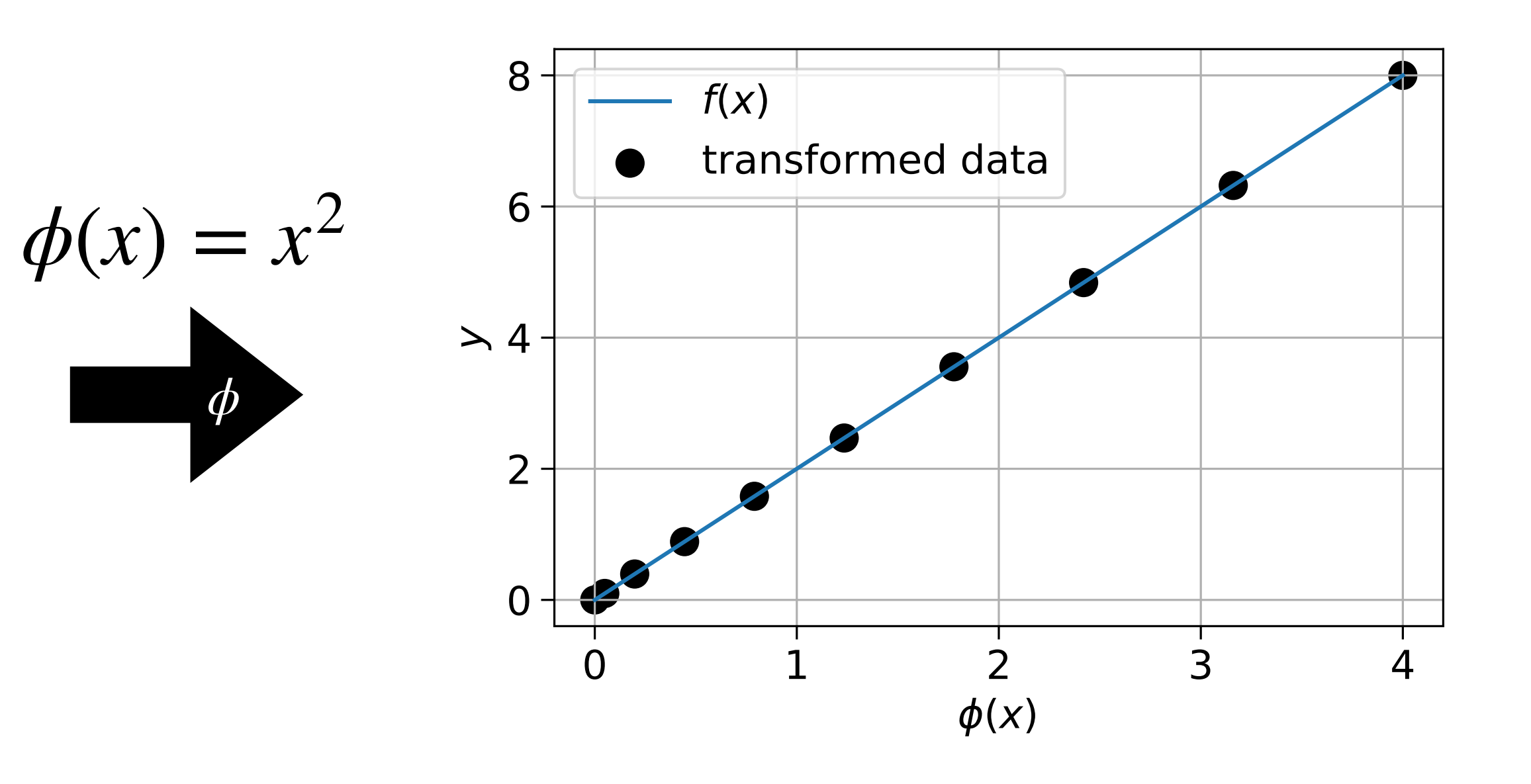

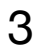

# **(Binary) linear classifiers**

- Given training data  $\{(\mathbf{x}^{(n)}, y^{(n)})\}_{n=1}^N$  ( $\mathbf{x} \in \mathbb{R}^D$ ,  $y \in \{0,1\}$ ) we can learn a model:
	- $f(\mathbf{x}) = \mathbf{w}^\top \boldsymbol{\phi}(\mathbf{x}) + b$  s.t. the hyperplane  $f(\mathbf{x}) = 0$  separates the classes
- We want  $\phi$  to map the data to a space where classes can be separated by a hyperplane

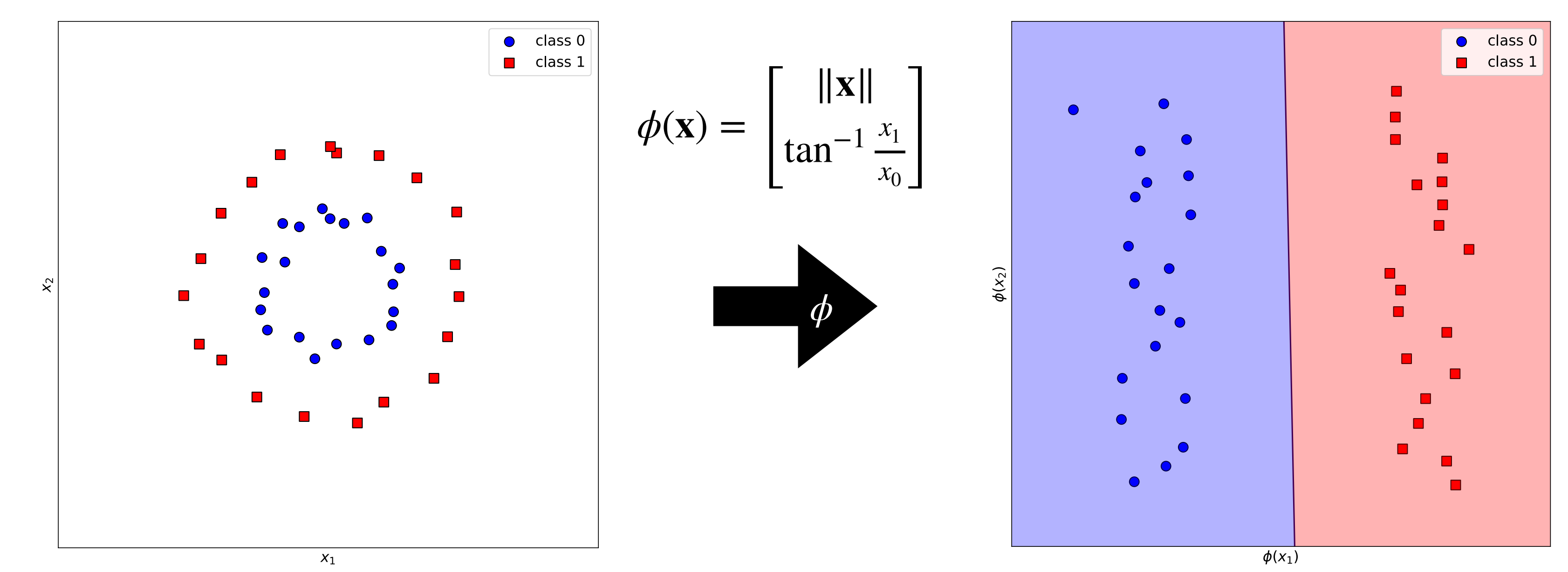

# **Multi-dimensional output**

• What if we want to perform multi-class classification or regress to a multidimensional output  $f(\mathbf{x}) \in \mathbb{R}^{K}$ ? *f*(**x**) ∈ ℝ*<sup>K</sup>*

with  $w \in \mathbb{R}^2$  and  $f(\mathbf{x}) = \mathbf{w}^\top \phi(\mathbf{x}) + b$  with  $\mathbf{w} \in \mathbb{R}^Z$  and  $b \in \mathbb{R}$ 

becomes

with with  $W \in \mathbb{R}^{Z \times K}$  and  $f(\mathbf{x}) = \mathbf{W}\phi(\mathbf{x}) + \mathbf{b}$  with with  $\mathbf{W} \in \mathbb{R}^{Z \times K}$  and  $\mathbf{b} \in \mathbb{R}^{K}$ 

• We will assume this is the default output from now on as it is more general

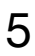

## **Feature learning**

- Trying to design  $\phi$  for a new problem can be tedious or impossible!
- What if we could learn  $\phi$  directly from our training data?
- This is what **deep learning** entails. It's **feature learning!**
- We represent  $\phi$  as a parameterised function  $\phi_{\theta_f}(\mathbf{x})$  and learn  $\theta_f$  jointly with  $\mathbf{W}$ and **b**

 $minimize L$ **W**,**b**

$$
f(\mathbf{x}) = \mathbf{W}\phi(\mathbf{x}) + \mathbf{b} \qquad f(\mathbf{x}) = \mathbf{W}\phi_{\theta_f}
$$

$$
f(\mathbf{x}) = \mathbf{W} \phi_{\theta_f}(\mathbf{x}) + \mathbf{b}
$$
  
L  

$$
\mathbf{minimize} L
$$
  

$$
\theta_f, \mathbf{W}, \mathbf{b}
$$

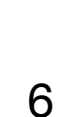

# **Deep neural networks (DNNs)**

• These are non-linear models (traditionally) consisting of  ${\mathscr L}$  functional layers *f*(**x**) = *f* (ℒ) ∘ *f* (ℒ−1) ∘ …  $\mathbf{e} f^{(2)} \cdot f^{(1)}(\mathbf{x})$ 

$$
f(\mathbf{x}) = f^{(\mathcal{L})} \circ f^{(\mathcal{L}-1)} \circ \dots \circ f^{(2)} \circ f'
$$

• The first  $\mathscr{L} - 1$  layers form a **learnable** feature map  $\phi(\mathbf{x})$ . These are known as **hidden layers**

$$
\phi(\mathbf{x}) = f^{(\mathcal{L}-1)} \dots f^{(2)} f^{(1)}(\mathbf{x})
$$

• The last layer is (often) a linear transformation of the features

$$
f(\mathbf{x}) = f^{(\mathcal{L})}(\phi(\mathbf{x})) = \mathbf{W}^{(\mathcal{L})}\phi(\mathbf{x}) + \mathbf{b}^{(\mathcal{L})} \qquad \mathbf{x} \to f^{(1)} \to f^{(2)} \cdots f^{(\mathcal{L})} \stackrel{\phi(\mathbf{x})}{\to} f^{(\mathcal{L})}
$$

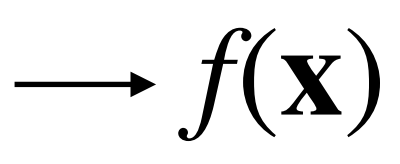

• A DNN takes the form

$$
^{(l)}
$$
) for  $l = 1, 2, ..., \mathcal{L} - 1$ 

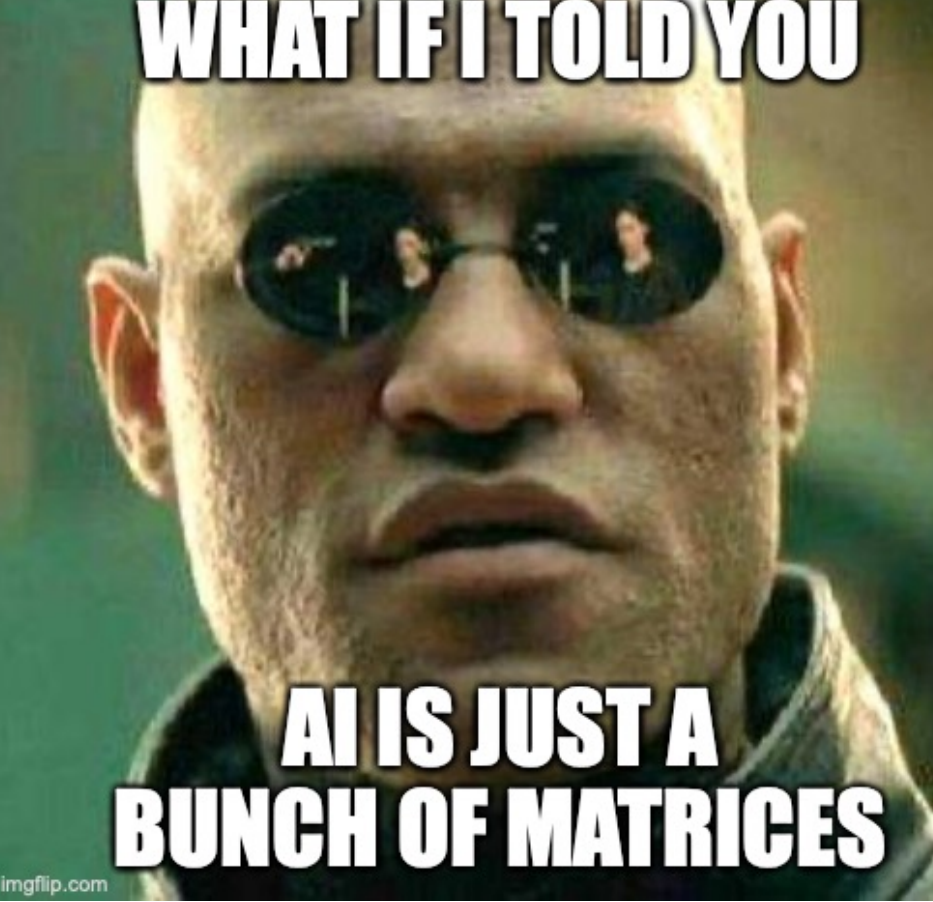

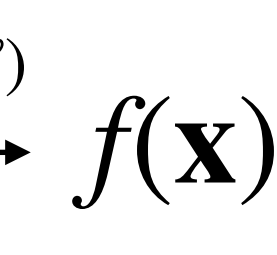

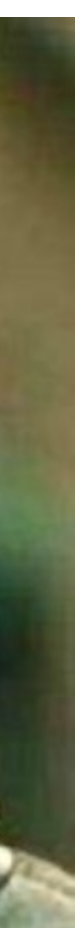

INN takes the form

\n
$$
f(\mathbf{x}) = f^{(\mathcal{L})} \circ f^{(\mathcal{L}-1)} \circ \dots \circ f^{(2)} \circ f^{(1)}(\mathbf{x})
$$
\n
$$
\mathbf{x} \longrightarrow f^{(1)} \xrightarrow{\mathbf{h}^{(1)}} f^{(2)} \xrightarrow{\mathbf{h}^{(2)}} \mathbf{h}^{(\mathcal{L}-2)} \xrightarrow{\mathbf{h}^{(\mathcal{L}-1)}} f^{(\mathcal{L})} \xrightarrow{\mathbf{h}^{(\mathcal{L}-1)}} f^{(\mathcal{L})} f(\mathbf{x})
$$

- An MLP is a network where each hidden layer output  $\mathbf{h}^{(l)} \in \mathbb{R}^{H_l}$  is  $\mathbf{h}^{(l)} = f^{(l)}(\mathbf{h}^{(l-1)}) = g(\mathbf{W}^{(l)}\mathbf{h}^{(l-1)} + \mathbf{b}^{(l)}$ 
	- The layer input is the output of the previous layer  $\mathbf{h}^{(l-1)} \in \mathbb{R}^{H_{l-1}}$
	- This undergoes a **linear transformation**
	- It then passes through a **non-linear activation function** *g*  $\mathbf{a}^{(l)} = \mathbf{W}^{(l)} \mathbf{h}^{(l-1)} + \mathbf{b}^{(l)}$  is known as the pre-activation

 $g$  is called an activation function and layer outputs  $\mathbf{h}^{(l)}$  are called activations

# **The multilayer perceptron (MLP)**

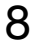

## **Activation functions**

#### • These make our function non-linear. Without them an MLP collapses into a

#### • They are element-wise functions which means each element of the input

- single linear transformation
- vector is individually transformed

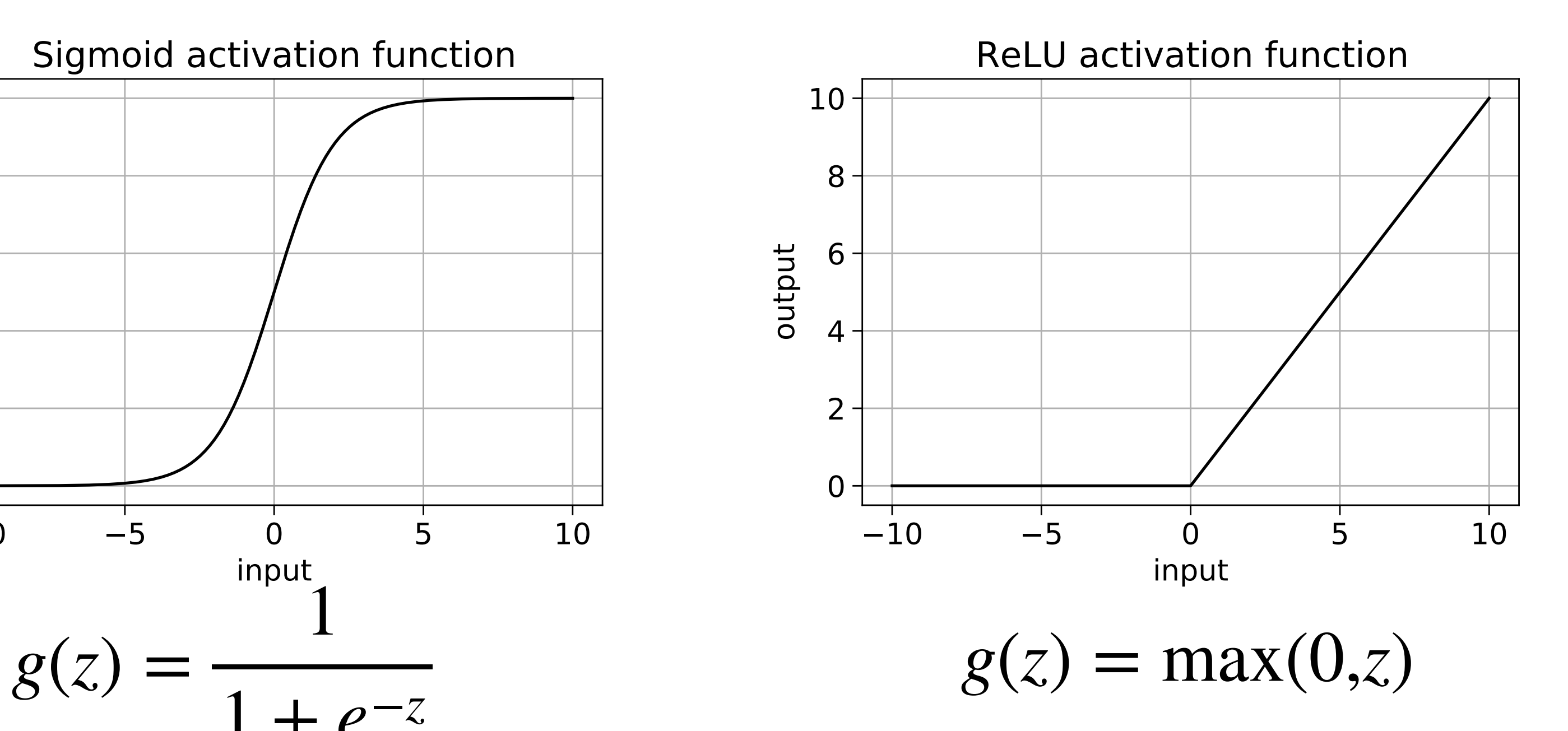

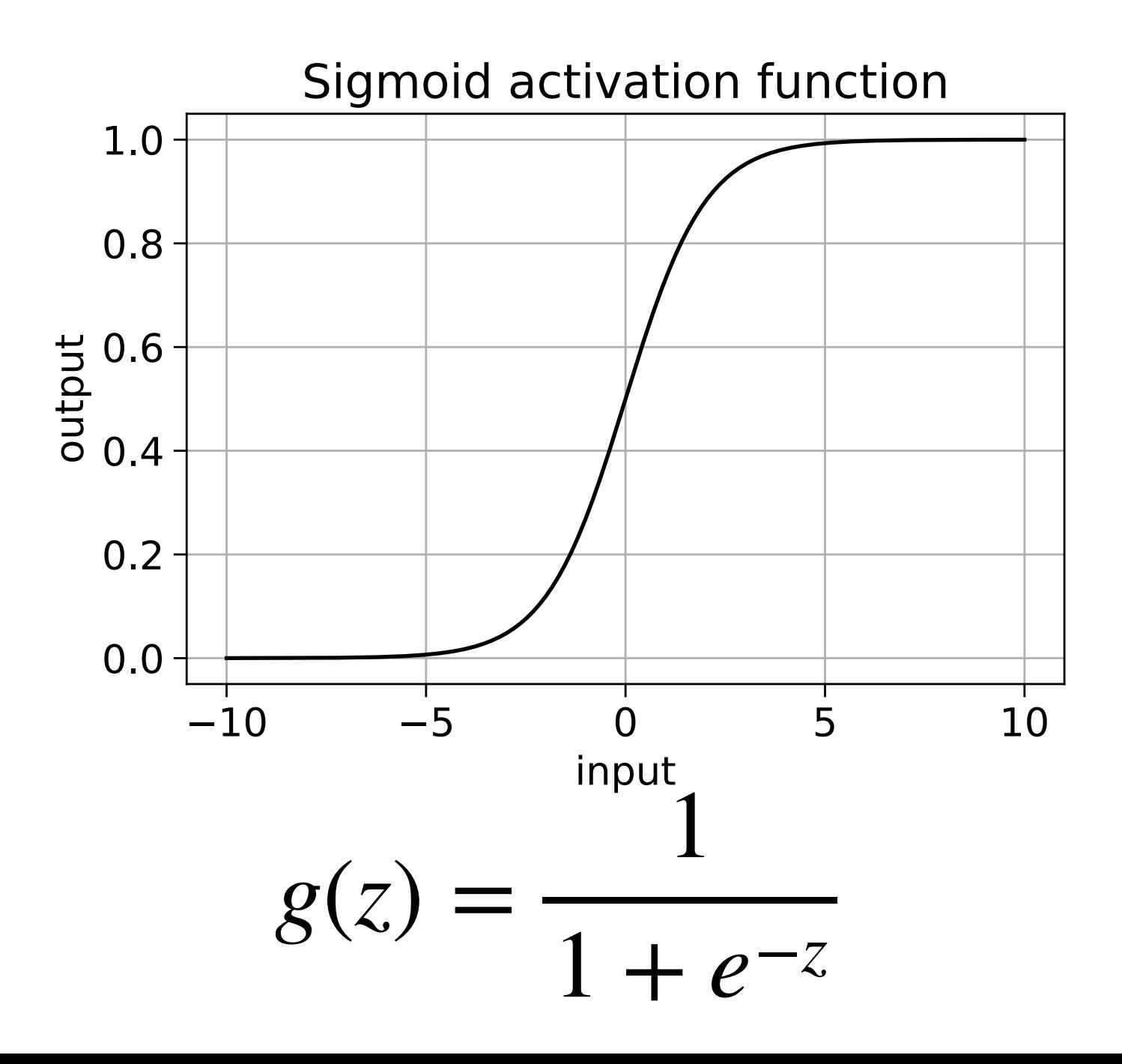

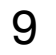

# **Two layer MLP**

- For a 2 layer MLP with  $\mathbf{x} \in \mathbb{R}^D$  and  $f(\mathbf{x}) \in \mathbb{R}^K$  we have:  ${\bf h}^{(1)} = g({\bf W}^{(1)}{\bf x} + {\bf b}^{(1)})$  $f(\mathbf{x}) = \mathbf{W}^{(2)}\mathbf{h}^{(1)} + \mathbf{b}^{(2)}$
- We can write the whole MLP as  $f(\mathbf{x}) = \mathbf{W}^{(2)}g(\mathbf{W}^{(1)}\mathbf{x} + \mathbf{b}^{(1)}) + \mathbf{b}^{(2)}$

The form of  $g$  and the dimensionality (or **width)** of the hidden layer are **design decisions**

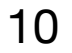

## **2 layer MLP (with pre-specified weights) for XOR**

- We are going to walk through a 2 layer MLP solving a classification problem where the classes aren't linearly separable
- We will use a ReLU activation and a hidden layer with a width of 2

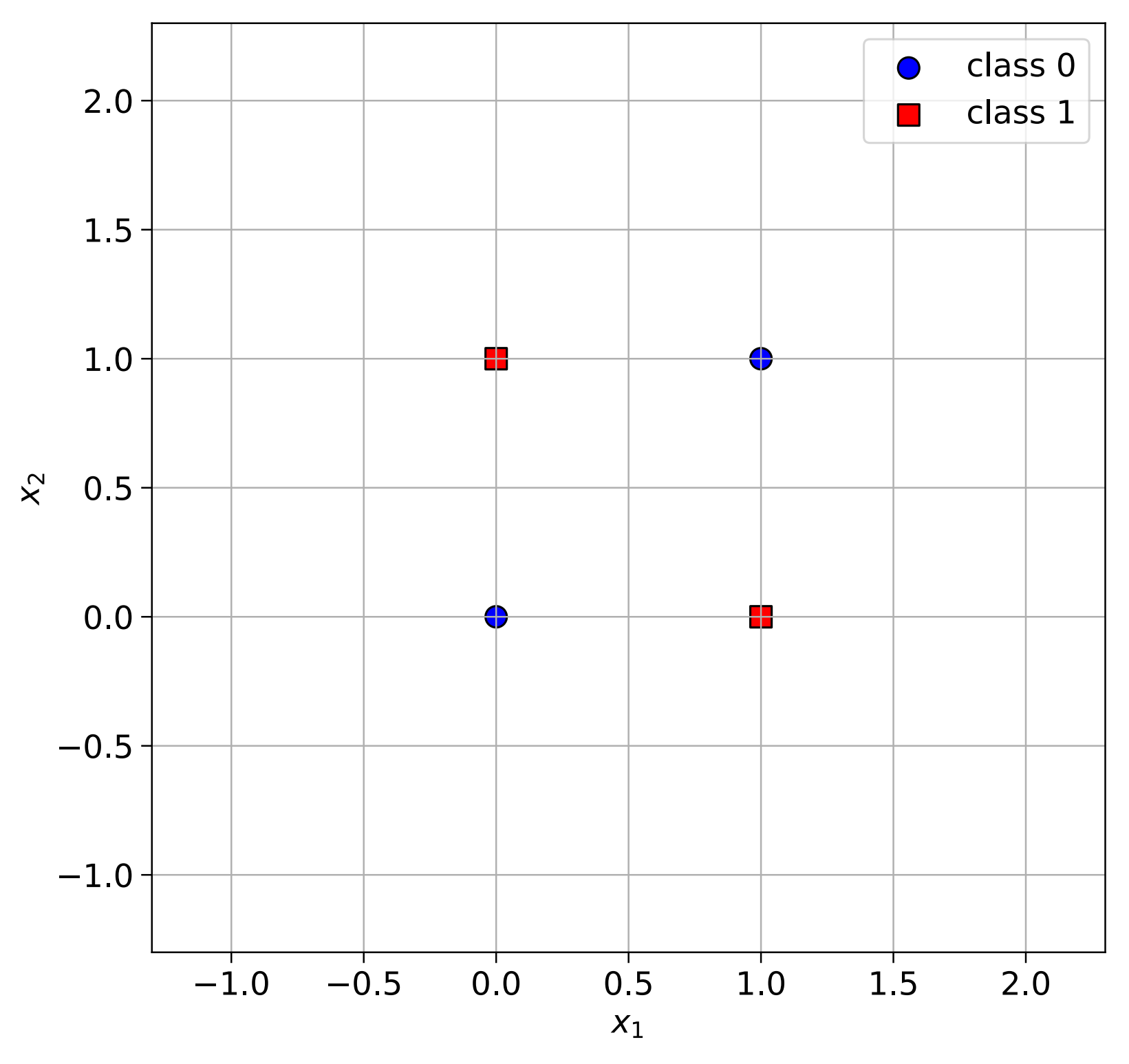

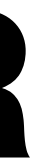

#### **Layer 1: Compute the pre-activation**  ${\bf a}^{(1)} = {\bf W}^{(1)}{\bf x} + {\bf b}^{(1)}$  where  ${\bf W}_1 = \begin{bmatrix} 1 & 1 \\ 1 & 1 \end{bmatrix}$  and 1 1  $\begin{bmatrix} 1 & 1 \\ 1 & 1 \end{bmatrix}$  and  $\mathbf{b}_1 =$ 0 −1]

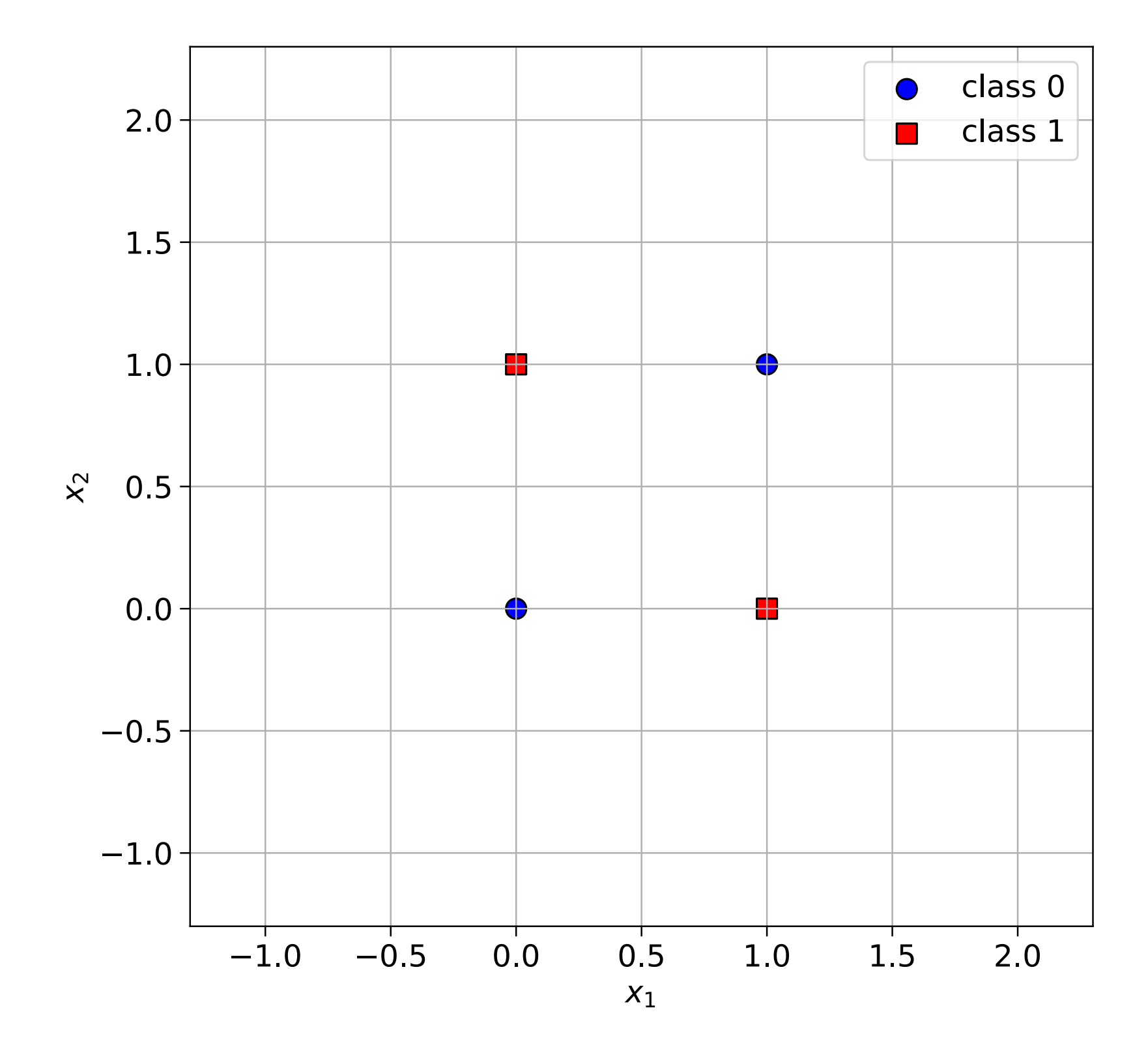

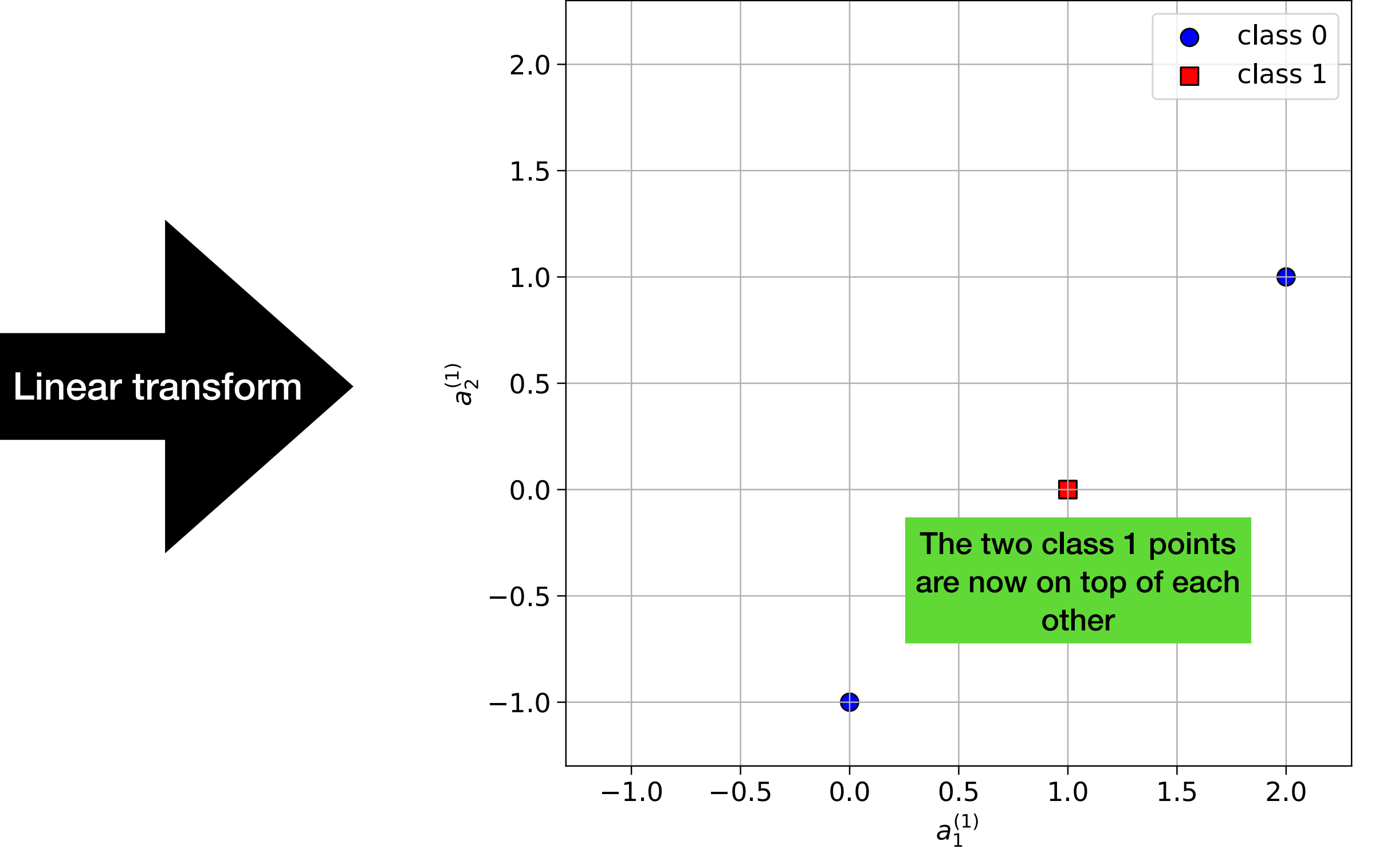

# **Layer 1: Apply the non-linearity**

 $h_1^{(1)}$ 

1

 $h_2^{(1)}$ 

 $h = g(a)$ . This is ReLU so

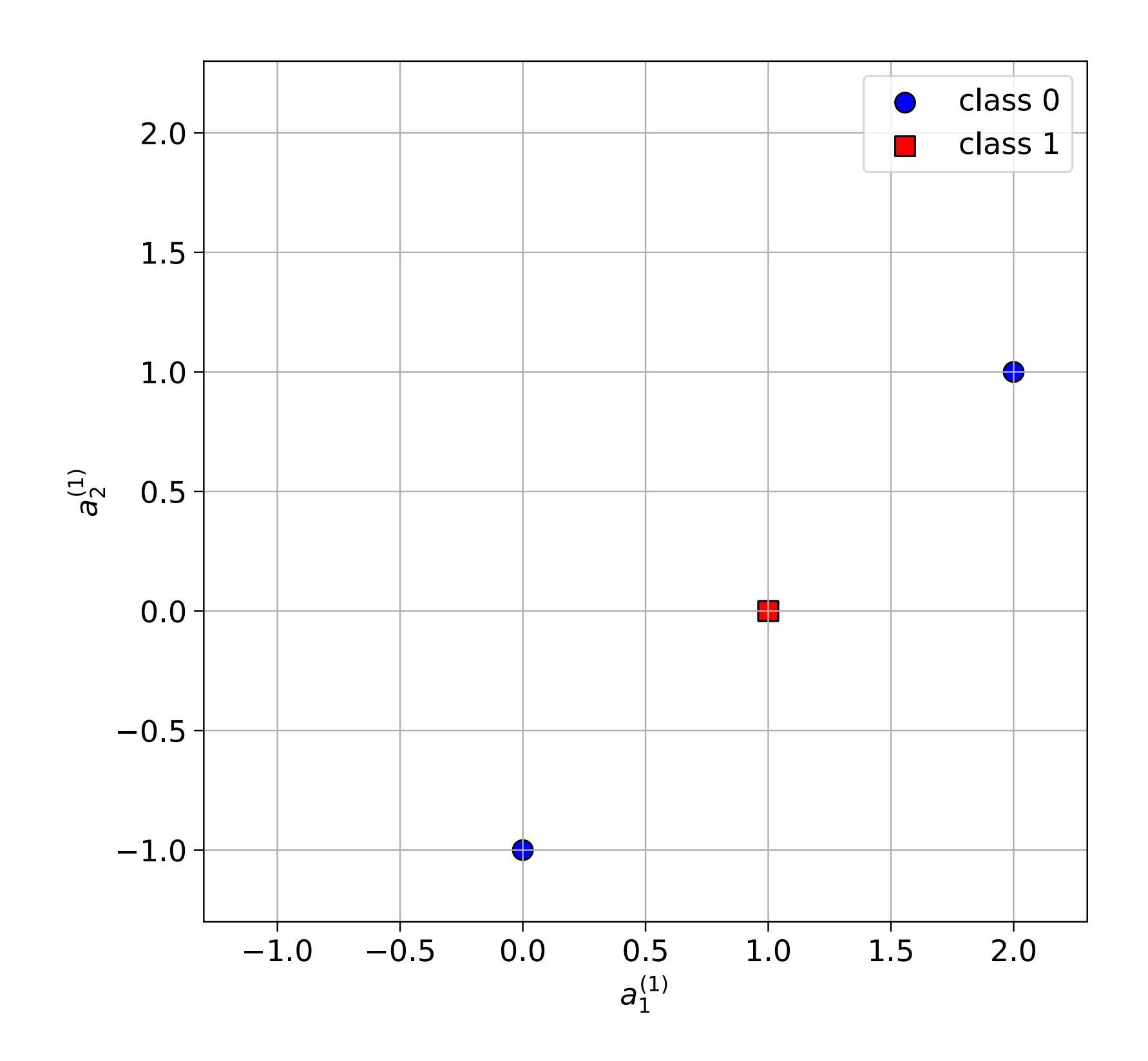

#### $\begin{bmatrix} 1 \\ 2 \end{bmatrix}$  =  $\max(0, a_1^{(1)})$  $\binom{1}{1}$  $max(0, a_2^{(1)})$

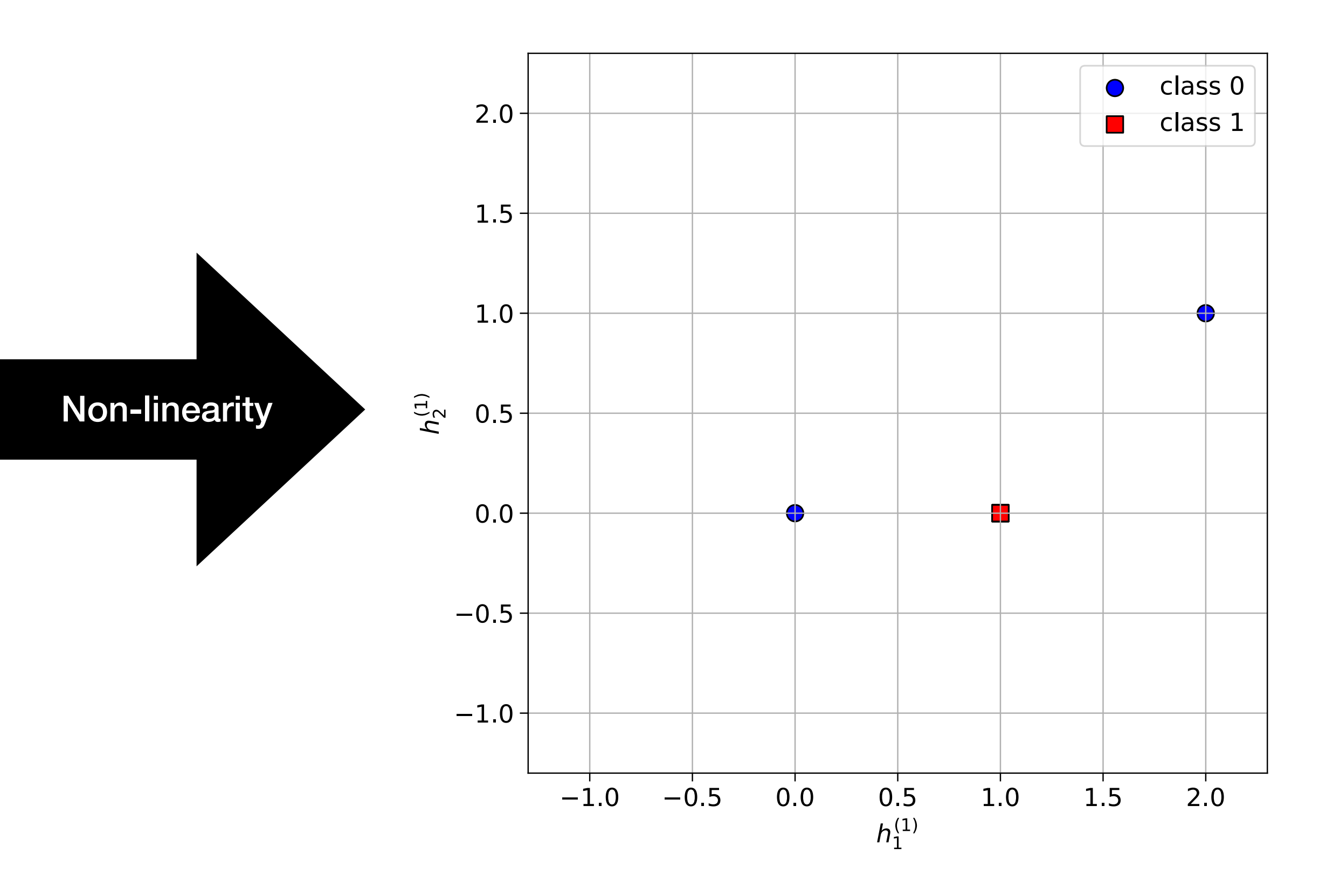

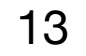

#### **Layer 2: Just a linear classifier** . Let's just draw  $f(\mathbf{x}) = \mathbf{W}^{(2)} \mathbf{h}^{(1)} + \mathbf{b}^{(2)}$ . Let's just draw  $f(\mathbf{x}) = 0$

This gives us a non-linear decision boundary in the original space

Here, we have  $W_2 = [1 \t -2]^T$  (a vector)and  $\mathbf{b}_2 = -0.5$  (a scalar) because its binary classification but I'm using the more general matrix/ vector notation anyway

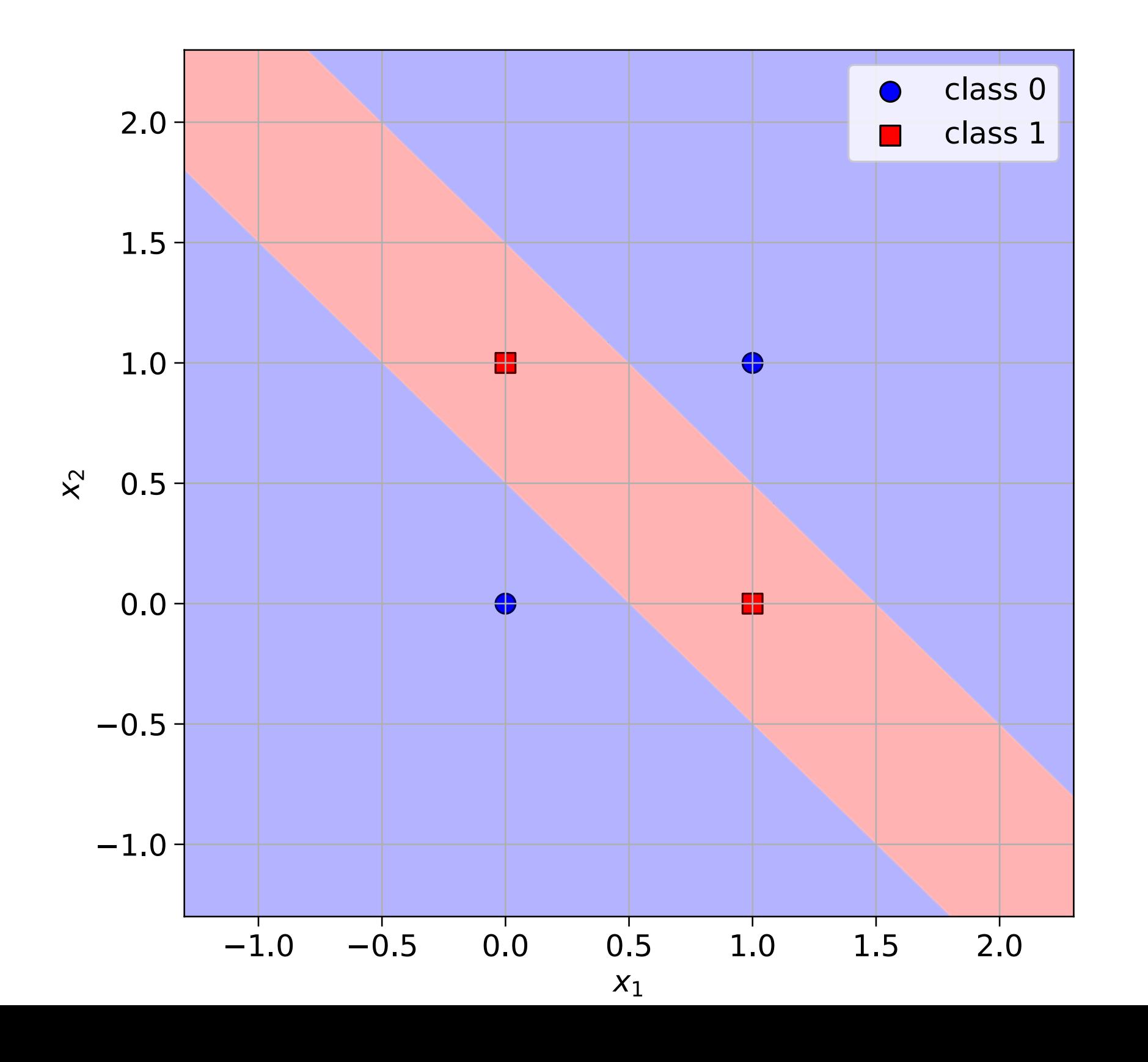

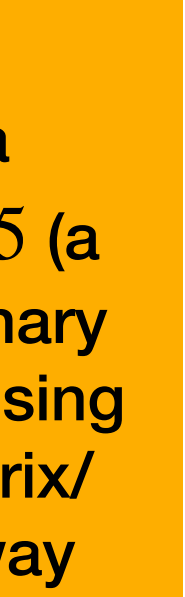

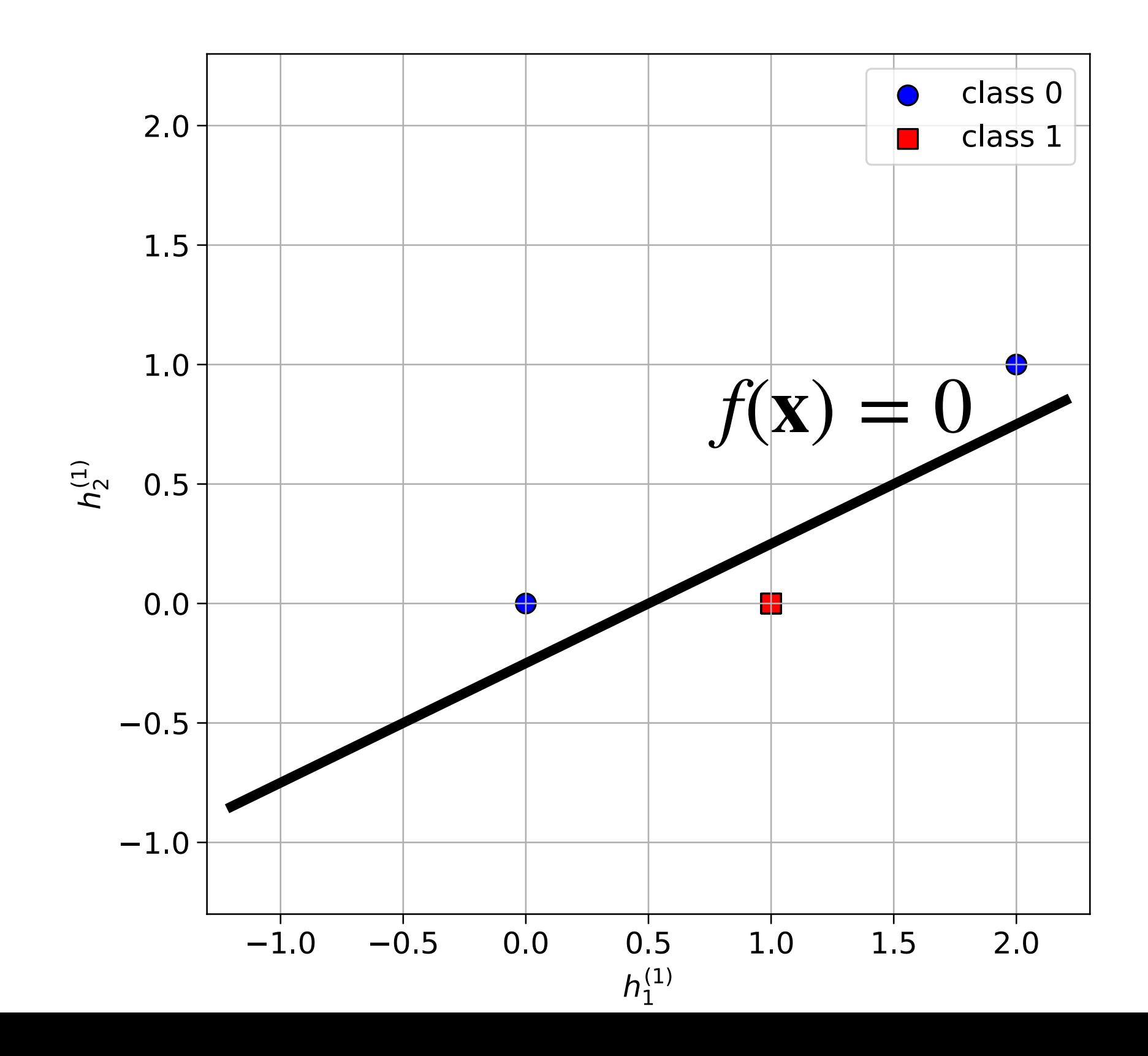

• 
$$
\mathbf{h}^{(1)} = g(\mathbf{W}^{(1)}\mathbf{x} + \mathbf{b}^{(1)})
$$

• **h**<sup>(2)</sup> = *g*(**W**<sup>(2)</sup>**h**<sup>(1)</sup> + **b**<sup>(2)</sup>)

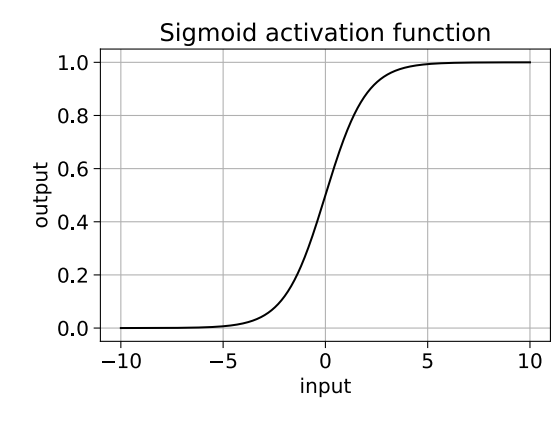

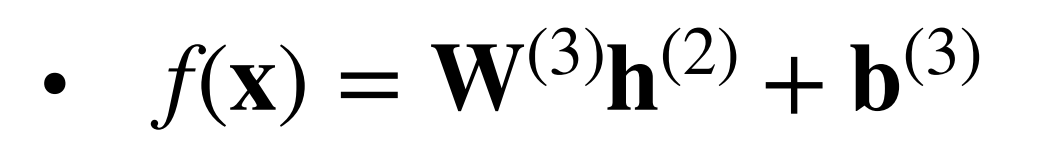

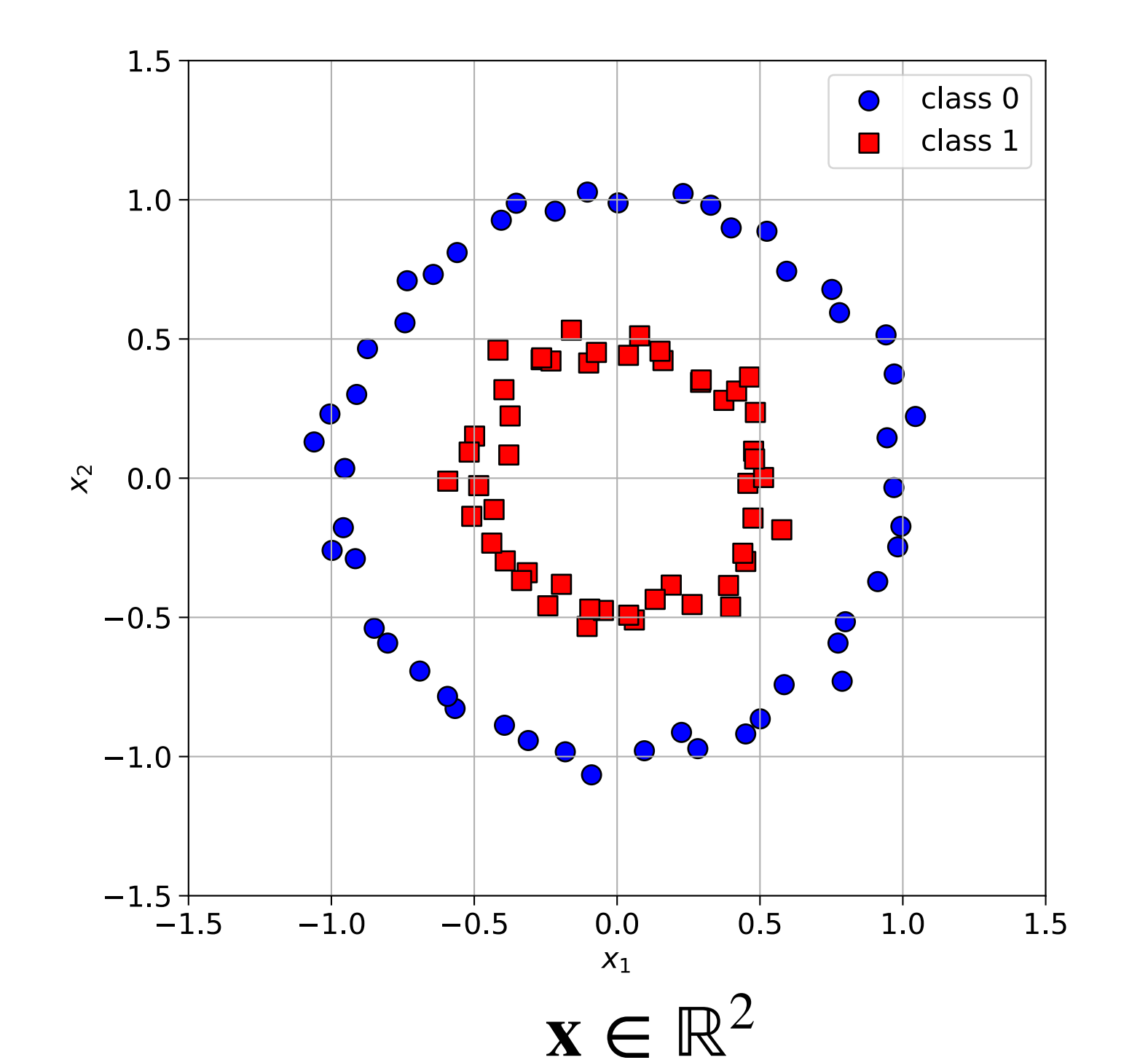

# **3 layer MLP**

The form of  $g$  and the width of the hidden layers are design decisions!

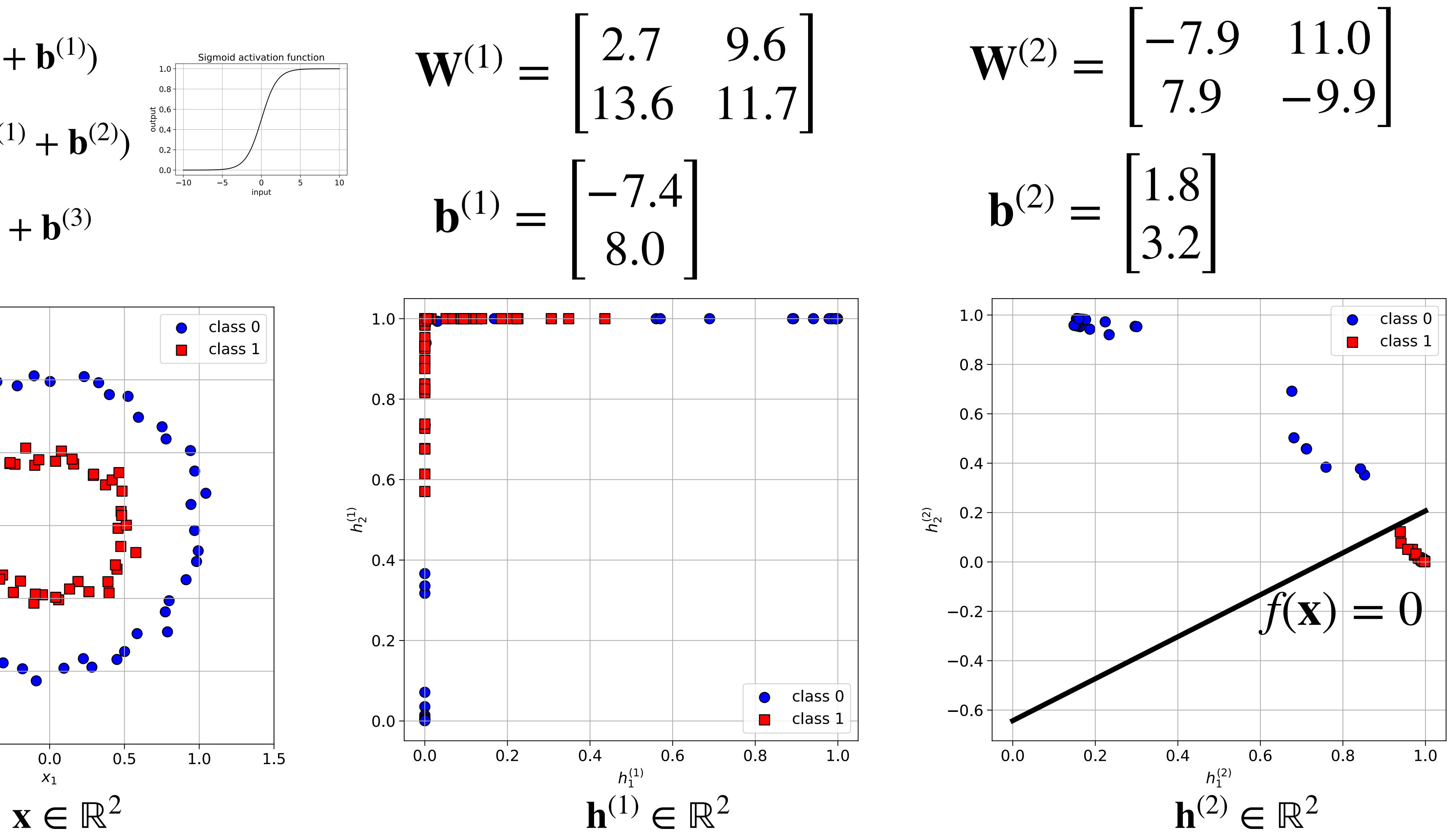

#### Credit to Oisin Mac Aodha for this example

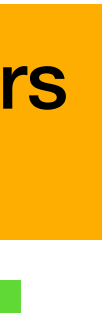

• 
$$
\mathbf{h}^{(1)} = g(\mathbf{W}^{(1)}\mathbf{x} + \mathbf{b}^{(1)})
$$

• **h**<sup>(2)</sup> = *g*(**W**<sup>(2)</sup>**h**<sup>(1)</sup> + **b**<sup>(2)</sup>)

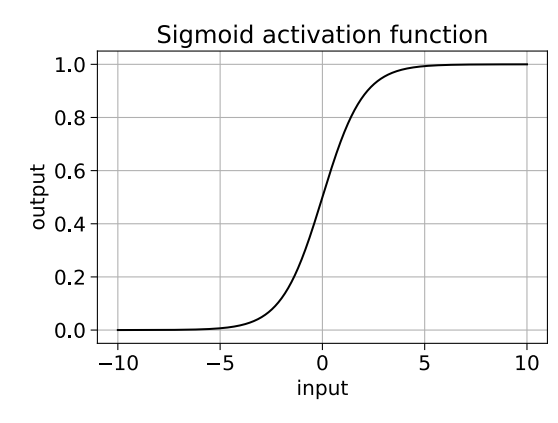

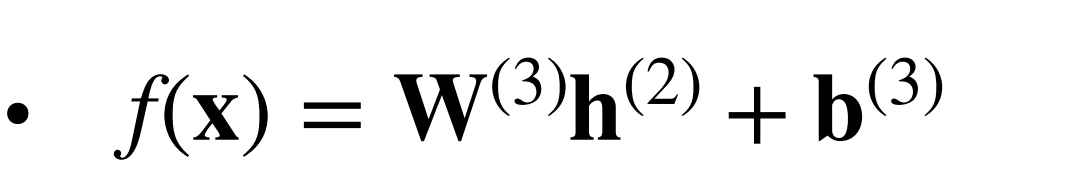

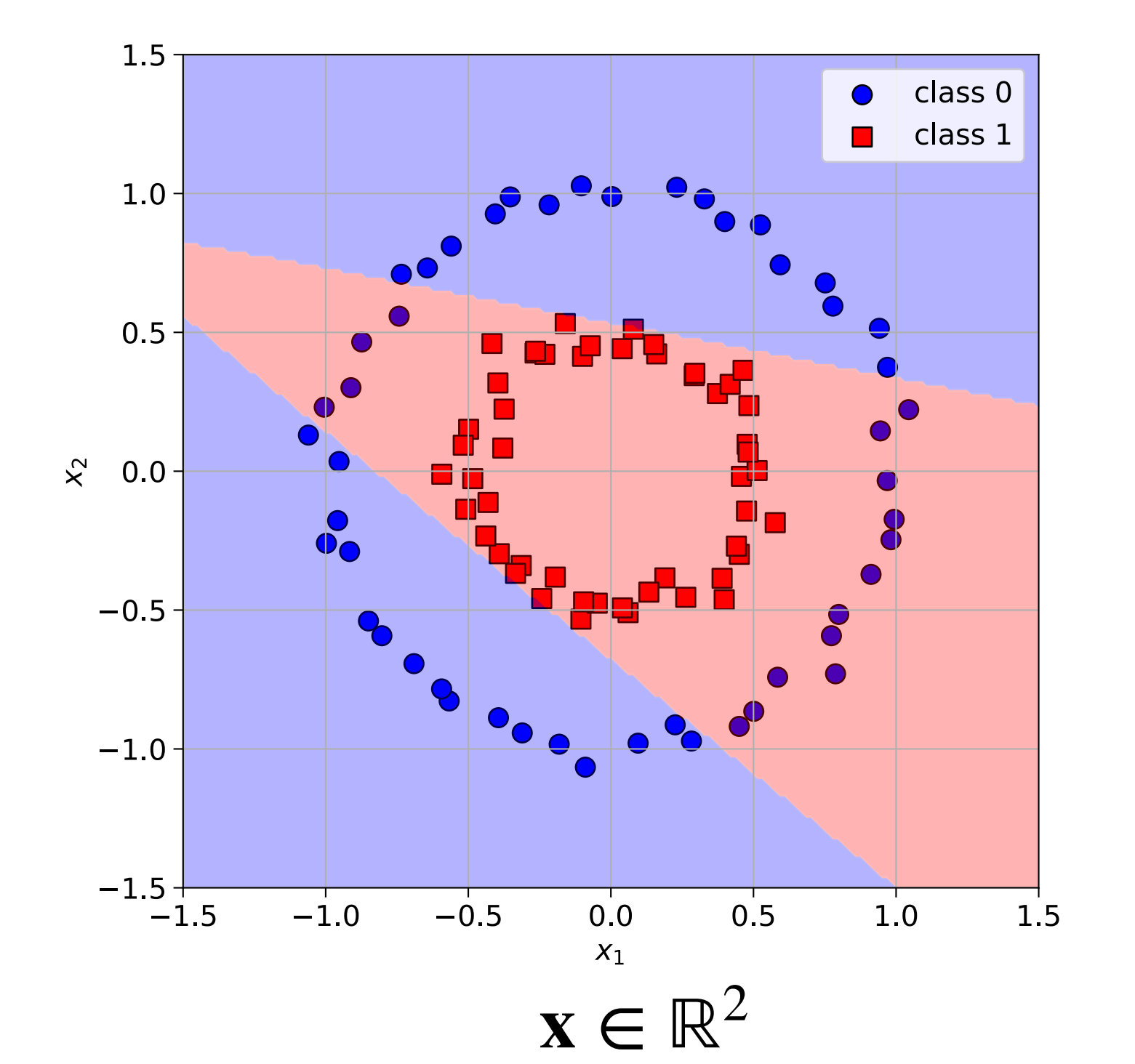

 $W^{(1)} =$ 2.7 9.6 13.6 11.7] **b**<sup>(1)</sup> =  $-7.4$ 8.0 ]

# **3 layer MLP**

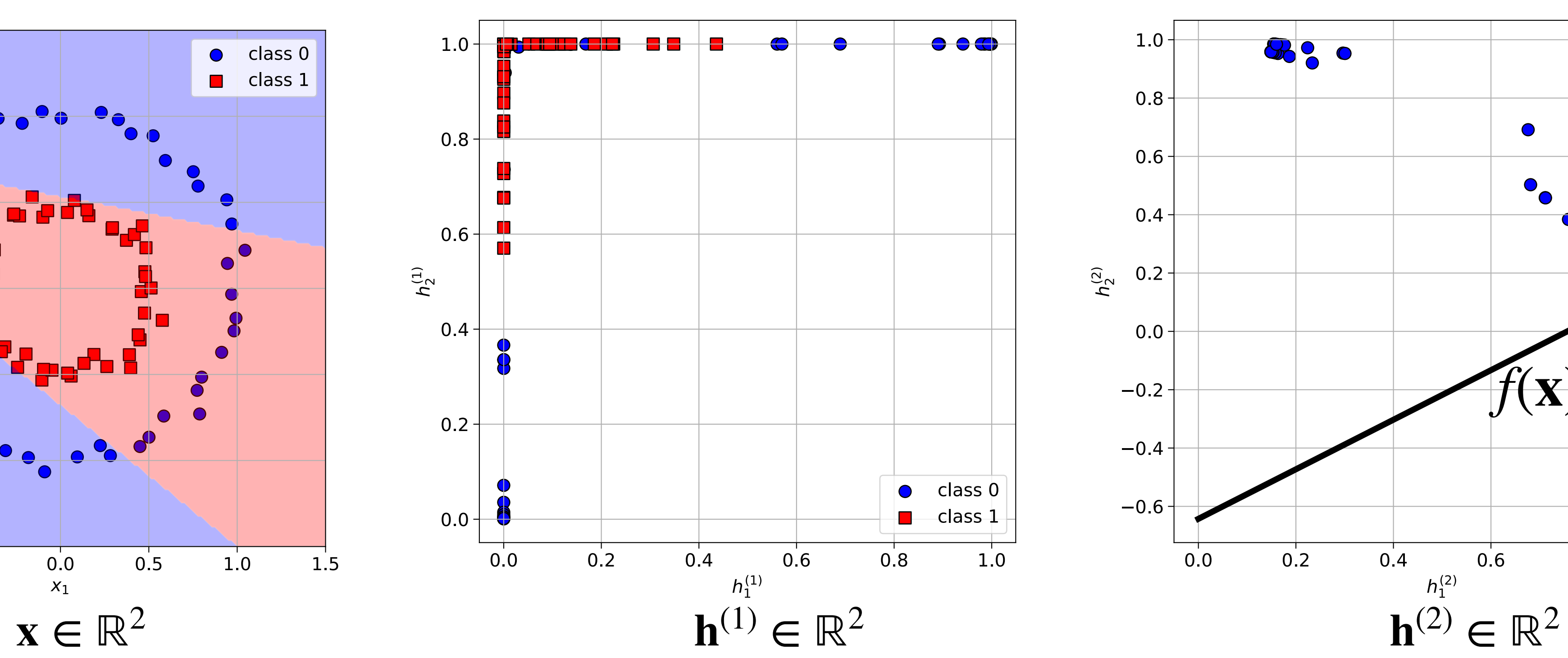

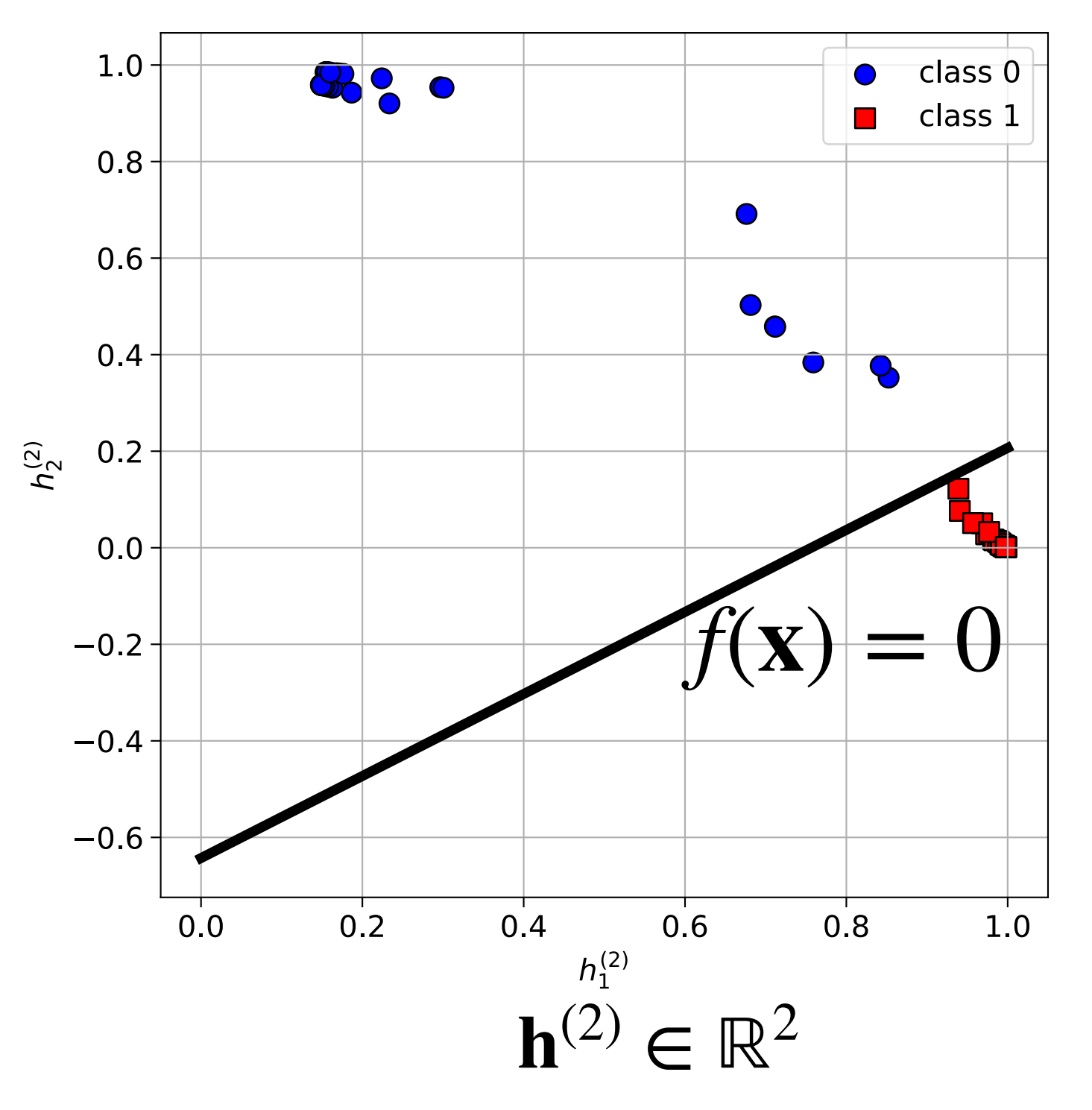

$$
\mathbf{W}^{(2)} = \begin{bmatrix} -7.9 & 11.0 \\ 7.9 & -9.9 \end{bmatrix}
$$

$$
\mathbf{b}^{(2)} = \begin{bmatrix} 1.8 \\ 3.2 \end{bmatrix}
$$

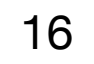

• 
$$
\mathbf{h}^{(1)} = g(\mathbf{W}^{(1)}\mathbf{x} + \mathbf{b}^{(1)})
$$

• **h**<sup>(2)</sup> = *g*(**W**<sup>(2)</sup>**h**<sup>(1)</sup> + **b**<sup>(2)</sup>)

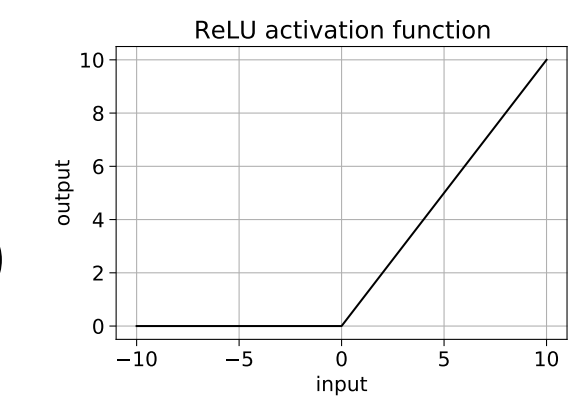

•  $f(\mathbf{x}) = \mathbf{W}^{(3)}\mathbf{h}^{(2)} + \mathbf{b}^{(3)}$ 

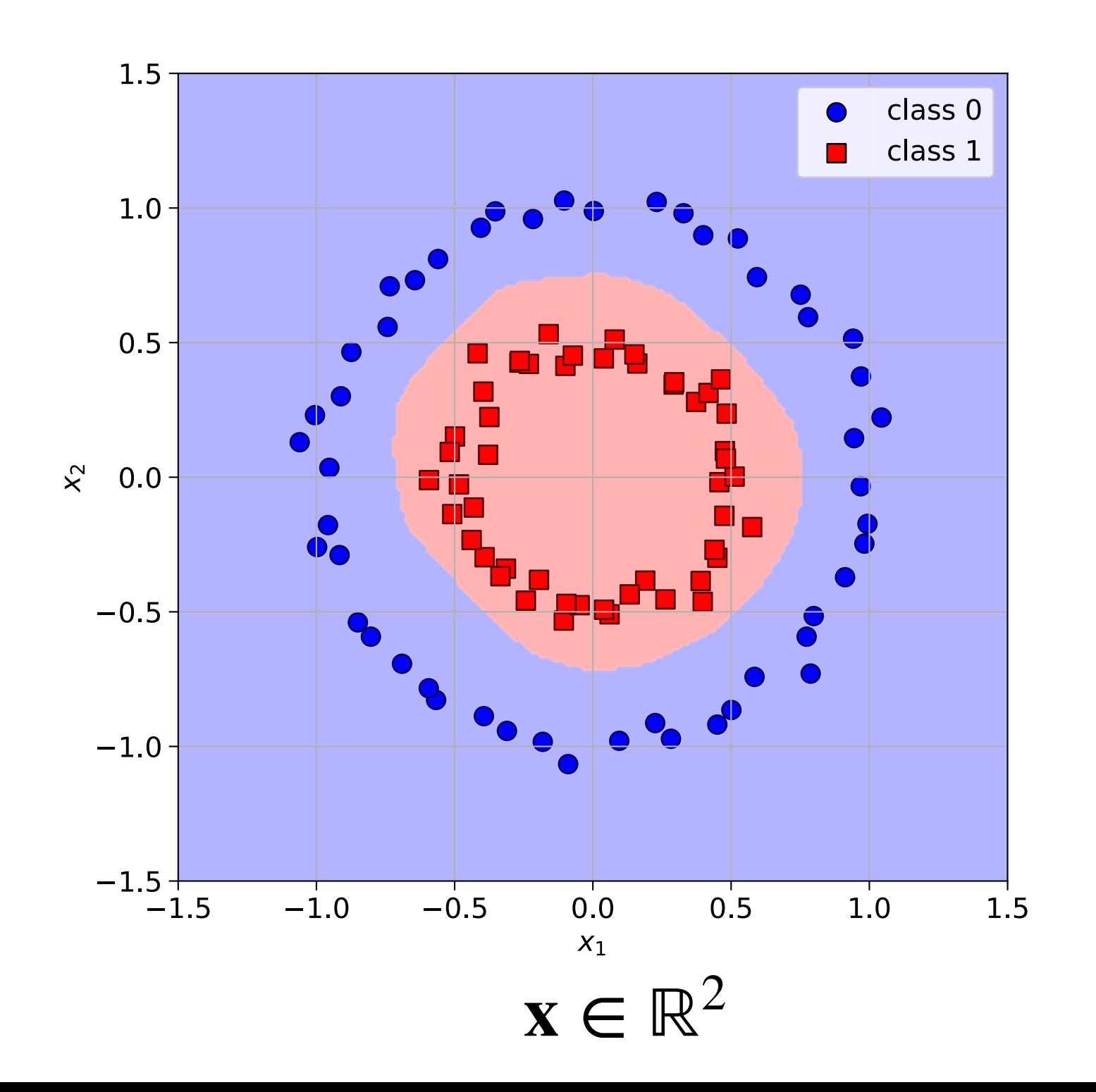

## **Another 3 layer MLP**

We are increasing the width of the 1st hidden layer significantly here

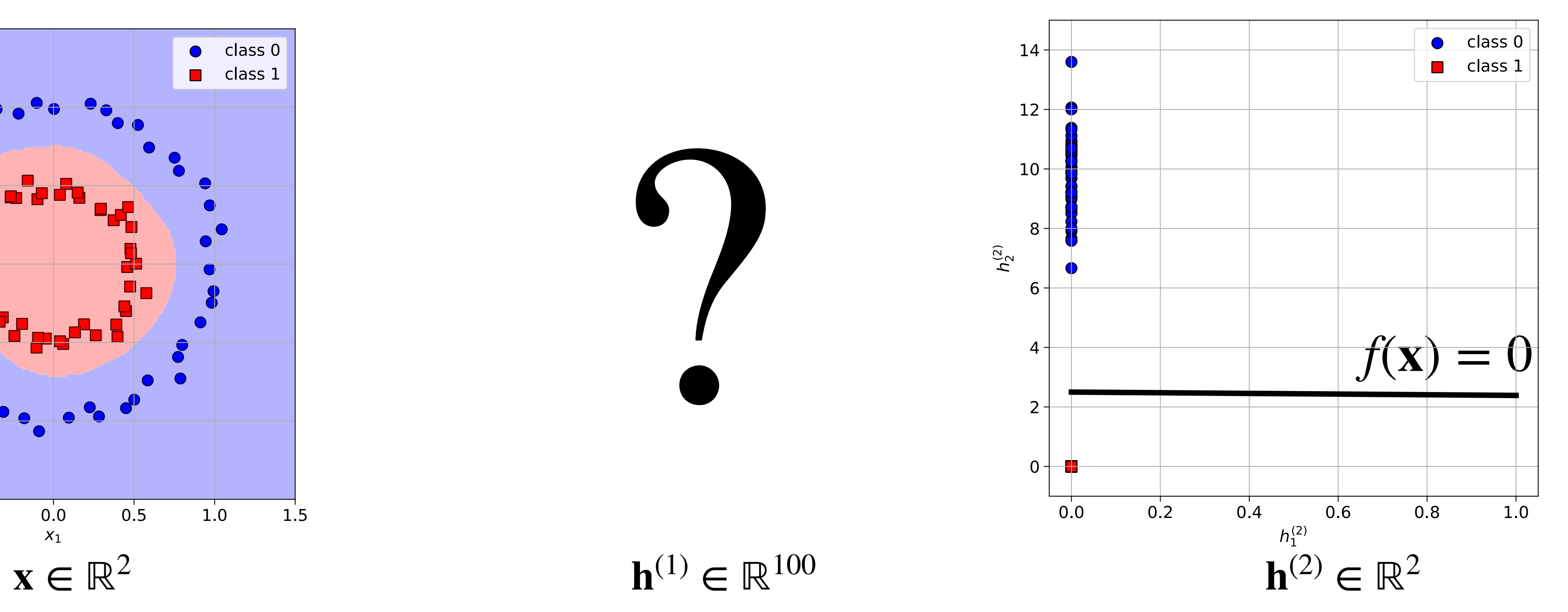

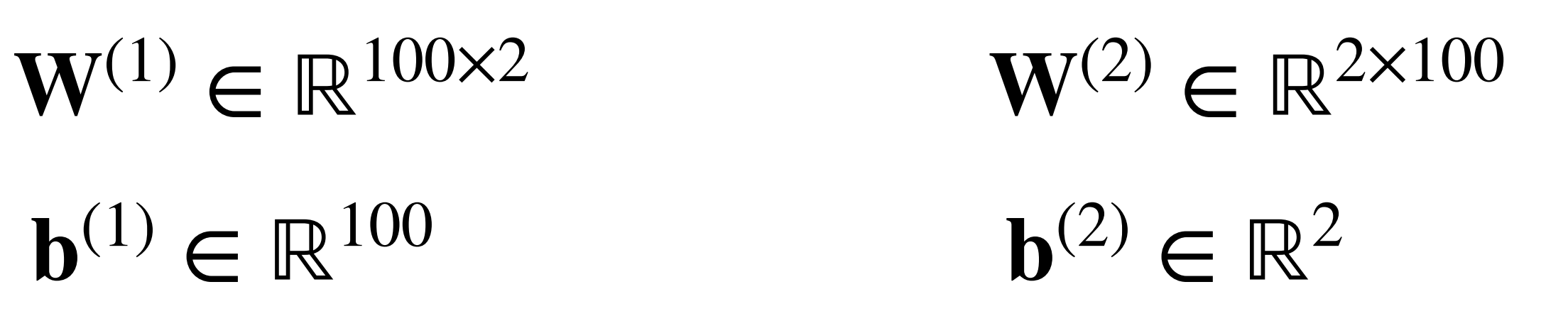

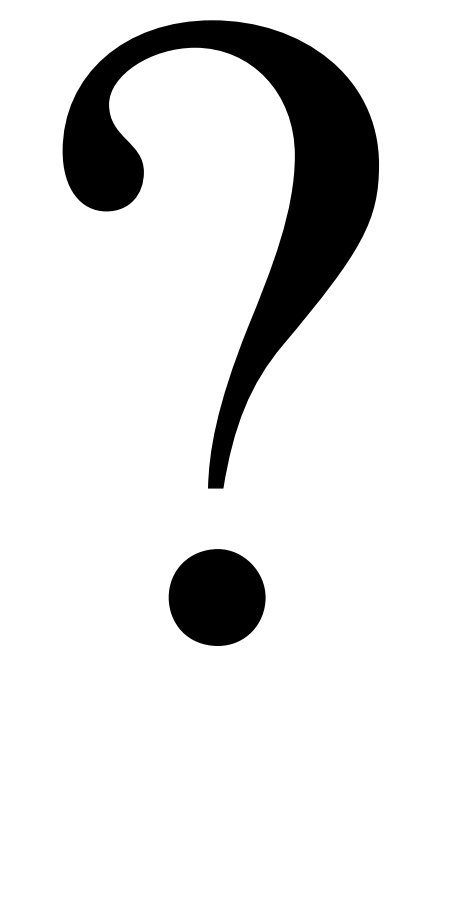

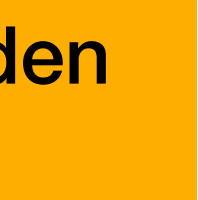

# **Alternate view of a (2 layer) MLP**

- ${\bf h}^{(1)} = g({\bf W}^{(1)}{\bf x} + {\bf b}^{(1)})$ • Sometimes you see MLPs drawn as graphs
- $h^{(2)} = W^{(2)}h^{(1)} + b^{(2)}$ • Here, the elements of  $\mathbf{x} \in \mathbb{R}^2, \mathbf{h}^{(1)} \in \mathbb{R}^3, \mathbf{h}^{(2)} \in \mathbb{R}^2$  are represented by nodes
- $x_1$ *x*2  $h_1^{(1)}$ 1  $h^{(1)}_2$ 2  $h_3^{(1)}$ 3  $h_1^{(2)}$ 1  $h_2^{(2)}$ 2 • Stuff is happening at the node inputs! • It follows that  $\mathbf{W}^{(1)} \in \mathbb{R}^{3 \times 2}$ ,  $\mathbf{b}^{(1)} \in \mathbb{R}^{3}$ • And also that  $\mathbf{W}^{(2)} \in \mathbb{R}^{2 \times 3}$ ,  $\mathbf{b}^{(1)} \in \mathbb{R}^{2}$ • Sometimes these nodes are referred to as *neurons*

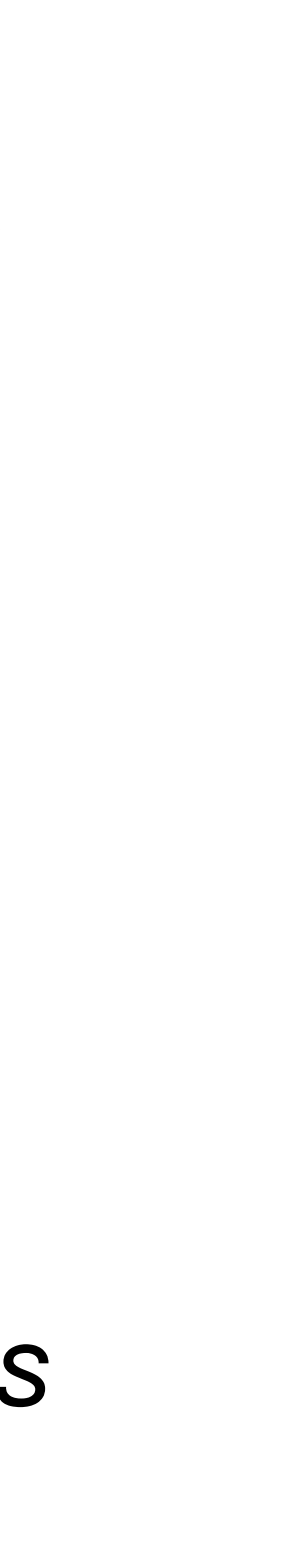

## **MLP: Layer 1**

$$
\mathbf{h}^{(1)} = \begin{bmatrix} h_1^{(1)} \\ h_2^{(1)} \\ h_3^{(1)} \end{bmatrix} = g(\mathbf{W}^{(1)}\mathbf{x} + \mathbf{b}^{(1)}) = g(\begin{bmatrix} w_{1,1}^{(1)} & w_{1,2}^{(1)} \\ w_{2,1}^{(1)} & w_{2,2}^{(1)} \\ w_{3,1}^{(1)} & w_{3,2}^{(1)} \end{bmatrix} \begin{bmatrix} x_1 \\ x_2 \end{bmatrix} + \begin{bmatrix} b_1^{(1)} \\ b_2^{(1)} \\ b_3^{(1)} \end{bmatrix})
$$

It receives a weighted sum of the input neurons, to which a bias is added

If this happens we say that the neuron has been **activated**

• Consider one of the *neurons of* **h**(1)

• If we are using ReLU activations  $g(z) = \max(0, z)$  then the pre-activation must be positive to pass through

• This *pre-activation* goes into an activation function *g*

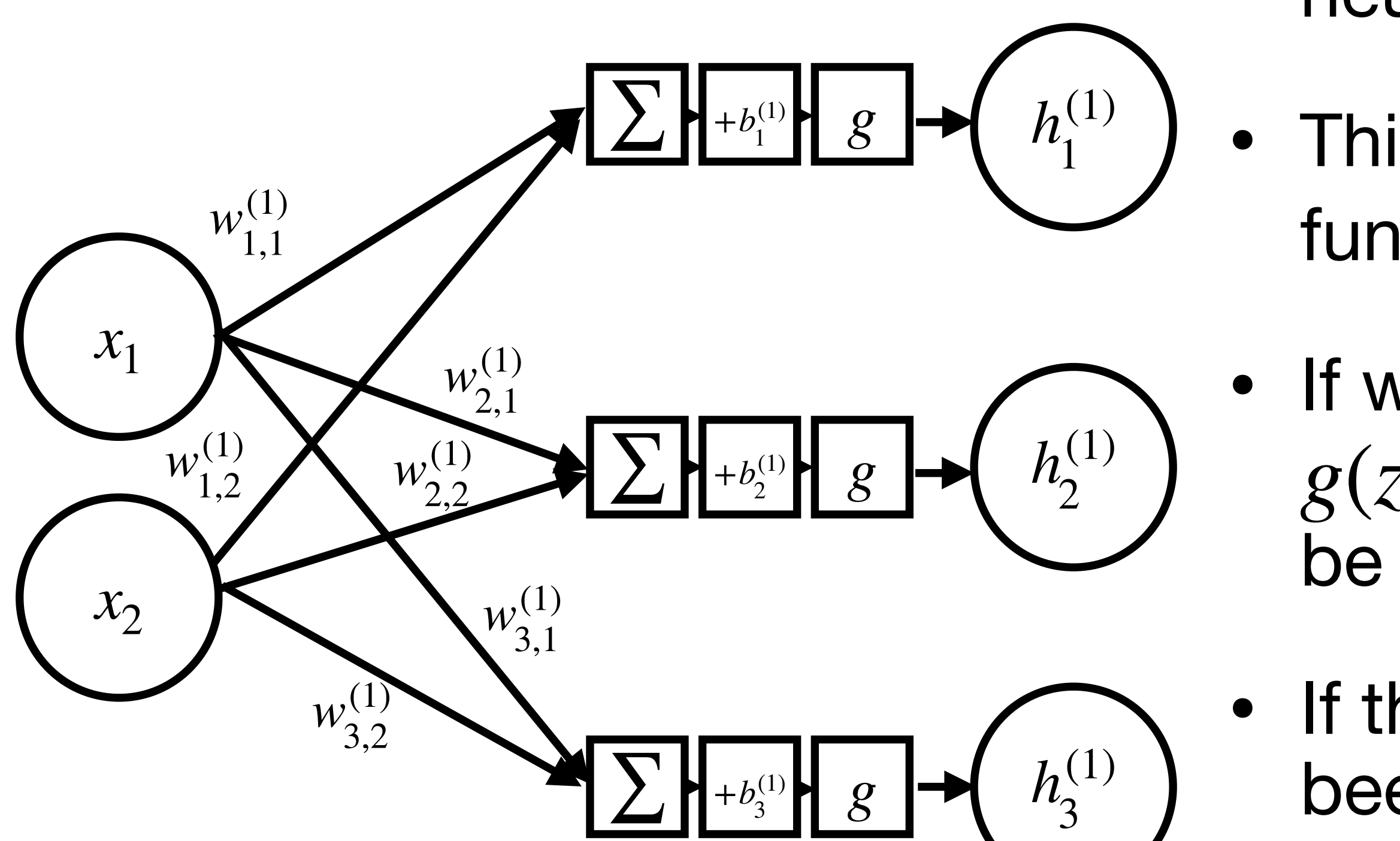

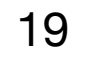

## **MLP: Layer 2**

$$
\mathbf{h}^{(2)} = \begin{bmatrix} h_1^{(2)} \\ h_2^{(2)} \end{bmatrix} = \mathbf{W}^{(2)} \mathbf{h}^{(1)} + \mathbf{b}^{(2)} = \begin{bmatrix} w_{1,1}^{(2)} & w_{1,2}^{(2)} & w_{1,3}^{(2)} \\ w_{2,1}^{(2)} & w_{2,2}^{(2)} & w_{2,3}^{(2)} \end{bmatrix} \begin{bmatrix} h_1^{(1)} \\ h_2^{(1)} \\ h_3^{(1)} \end{bmatrix} + \begin{bmatrix} b_1^{(2)} \\ b_2^{(2)} \end{bmatrix} \bullet \mathbf{\Pi}
$$

• It's just a matrix multiplied by a vector plus another vector

The previous layer was the same + a nonlinearity

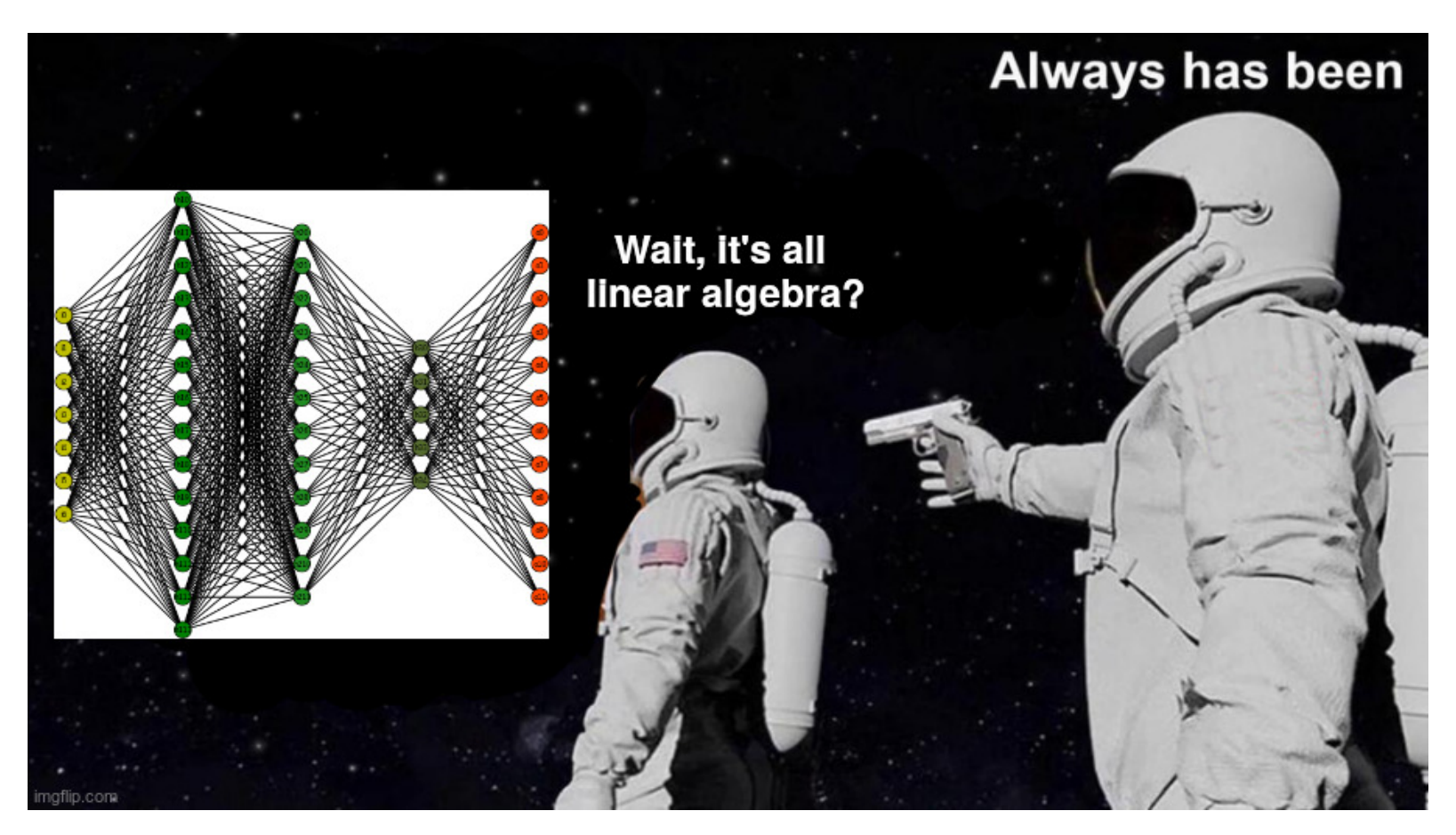

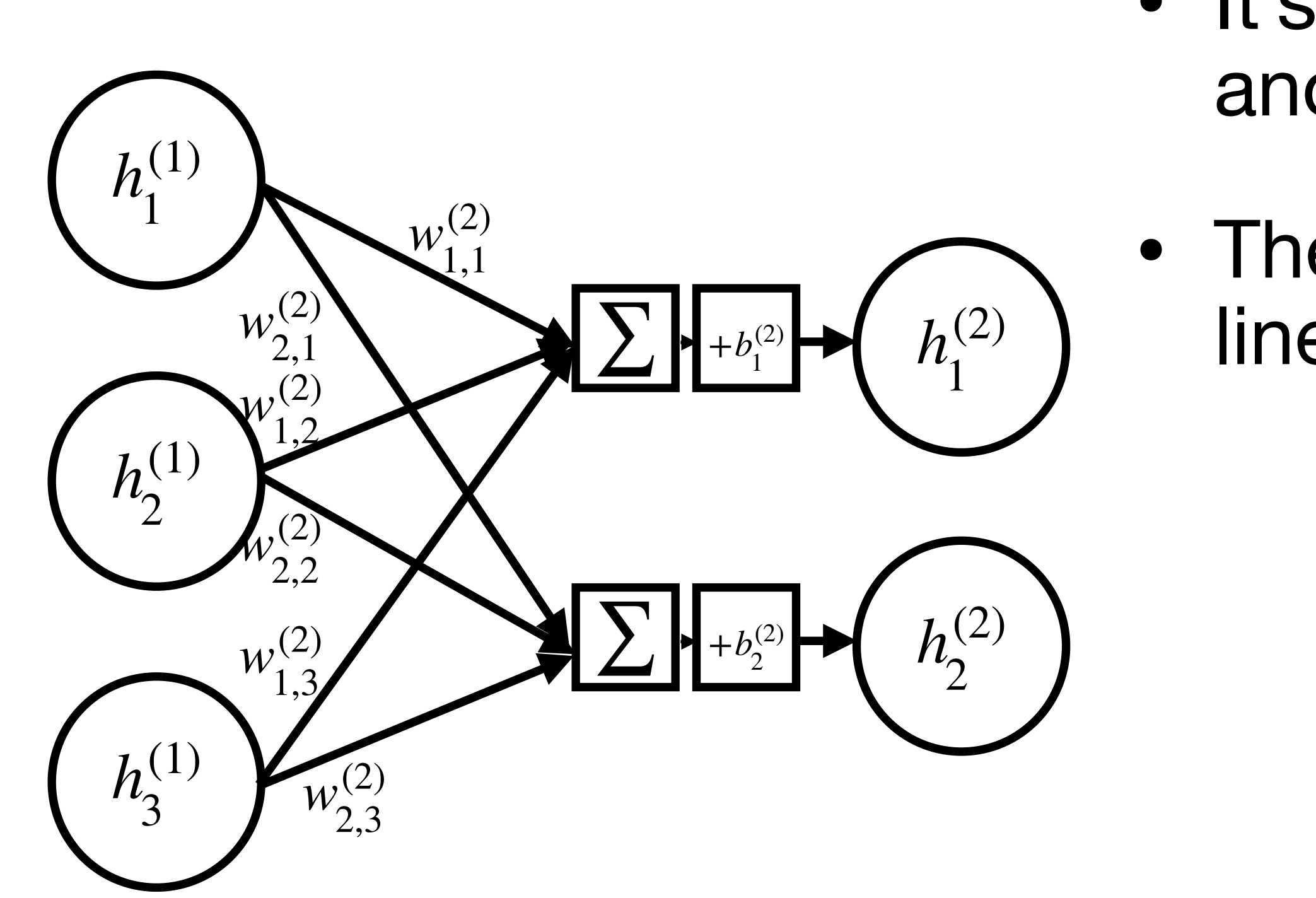

ere is no activation function for the last *er* in this example

https://www.reddit.com/r/machinelearningmemes/comments/hst89w/always\_has\_been/ 20

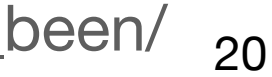

# **Why MLPs?**

- We've gone from **learning your own features** to a bunch of linear transformations + activation functions
- There is a practical reason: apart from the activation function it's all just matrix multiplies which computers are very good at
- There is also theory in the form of a universal approximation theorem
- This basically tells us an MLP with at least 2 layers (and appropriate  $g$ ) can represent a wide range of functions when they have the right weights

See<https://www.deeplearningbook.org/contents/mlp.html> 6.4.1 and https://cognitivemedium.com/magic\_paper/assets/Hornik.pdf 21

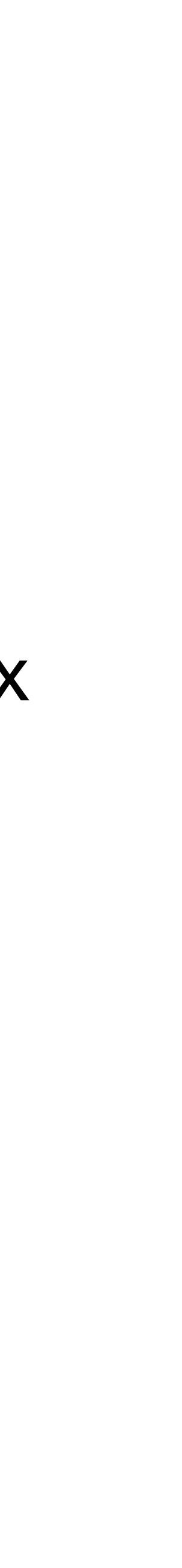

# **Too good to be true?**

Step 1: Use a 2 layer MLP to solve intelligence

Step 2: Use that to solve everything else

- The universal approximation theorem tells us an appropriate 2 layer MLP exists for lots of functions
- It doesn't tell us how wide the hidden layer should be or what weights to use!
- To make things worse, losses involving DNNs are generally **non-convex** :(
- (But this isn't actually that bad :)
- 
- 

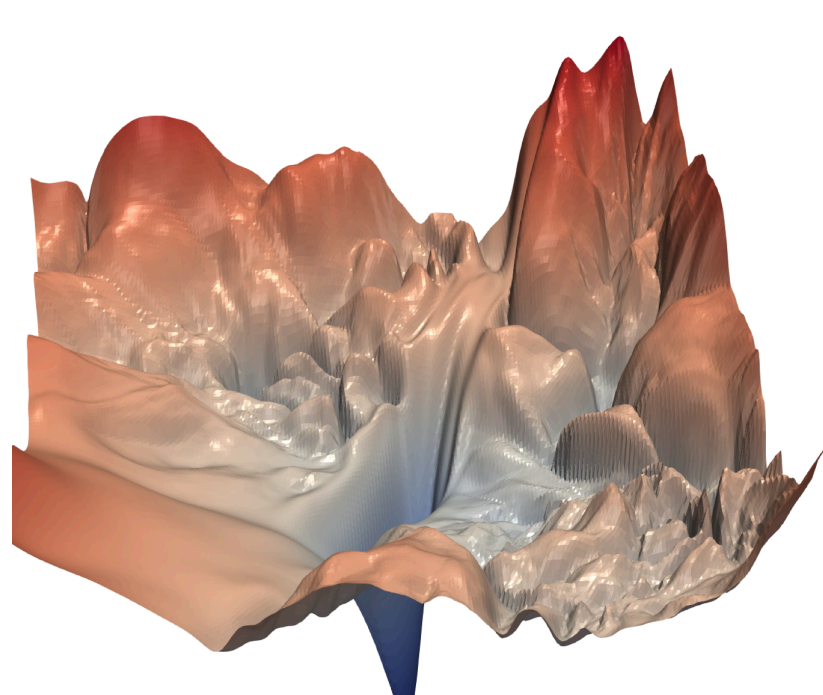

https://arxiv.org/pdf/1712.09913.pdf  $_{22}$ 

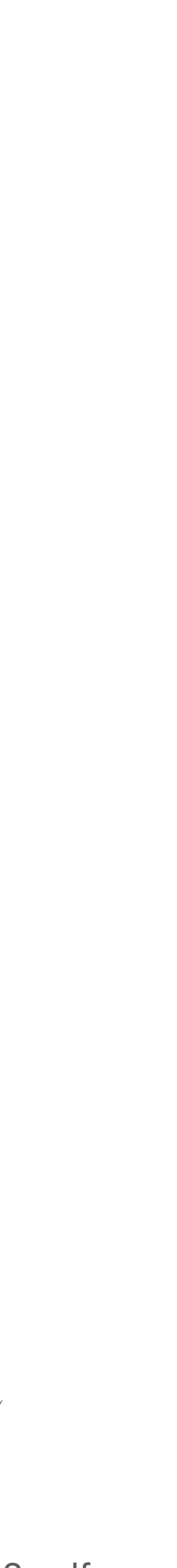

# **Going deeper**

#### • Empirically, deeper networks (those with more layers) tend to work better up

to a certain point

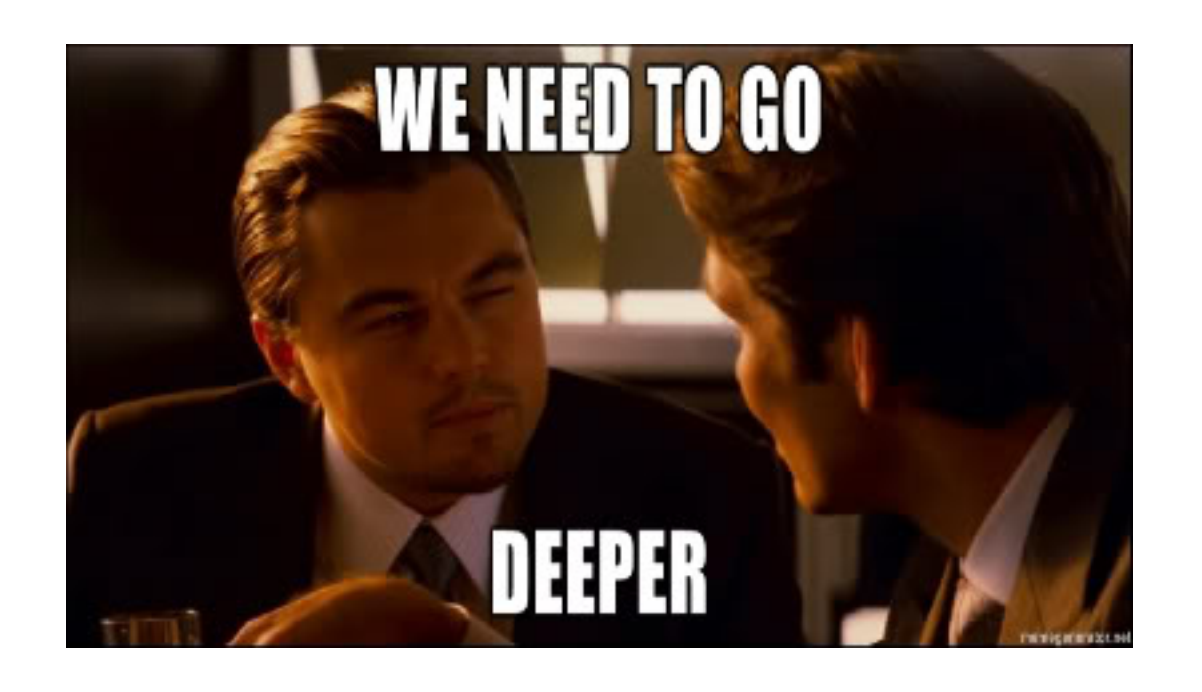

- Now is good time to mention that deep learning is **very empirical**
- There are rules of thumb for e.g. the number of layers, layer widths
- However, often you need to try stuff out (or use existing models)

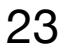

# **Learning the parameters of a 2 layer MLP**

- For  $\mathbf{x} \in \mathbb{R}^D$  we can push a dataset  $\mathbf{X} \in \mathbb{R}^{N \times D}$  through a 2 layer MLP using  $H^{(1)} = g(XW^{(1)T} + 1b^{(1)T})$  $H^{(2)} = H^{(1)}W^{(2)}T + 1b^{(2)}T$  $\mathbf{1} \in \mathbb{R}^N$  is a vector of ones
- The learning process is very similar to that of linear models
- We pick an appropriate loss function  $L$  e.g. log loss for classification
- We then find the parameters that minimise the loss
- i.e. we solve minimise  $L$  where  $\boldsymbol{\theta} = \{ \mathbf{W}^{(1)} \}$ *θ*

$$
\{W^{(1)}, b^{(1)}, W^{(2)}, b^{(2)}\}
$$

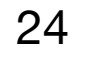

## **The chain rule**

- We can solve  $\text{minimise } L$  for  $\boldsymbol{\theta} = \{ \mathbf{W}^{(1)}, \mathbf{b}^{(1)}, \mathbf{W}^{(2)}, \mathbf{b}^{(2)} \}$  using GD *θ*
- This involves computing gradients
- We can obtain expressions for these using the chain rule

$$
\nabla_{\theta} L = \left\{ \left( \frac{\partial L}{\partial \mathbf{W}^{(1)}} \right) ^\intercal , \left( \frac{\partial L}{\partial \mathbf{b}^{(1)}} \right) ^\intercal , \left( \frac{\partial L}{\partial \mathbf{W}^{(2)}} \right) ^\intercal , \left( \frac{\partial L}{\partial \mathbf{b}^{(2)}} \right) ^\intercal \right\}
$$

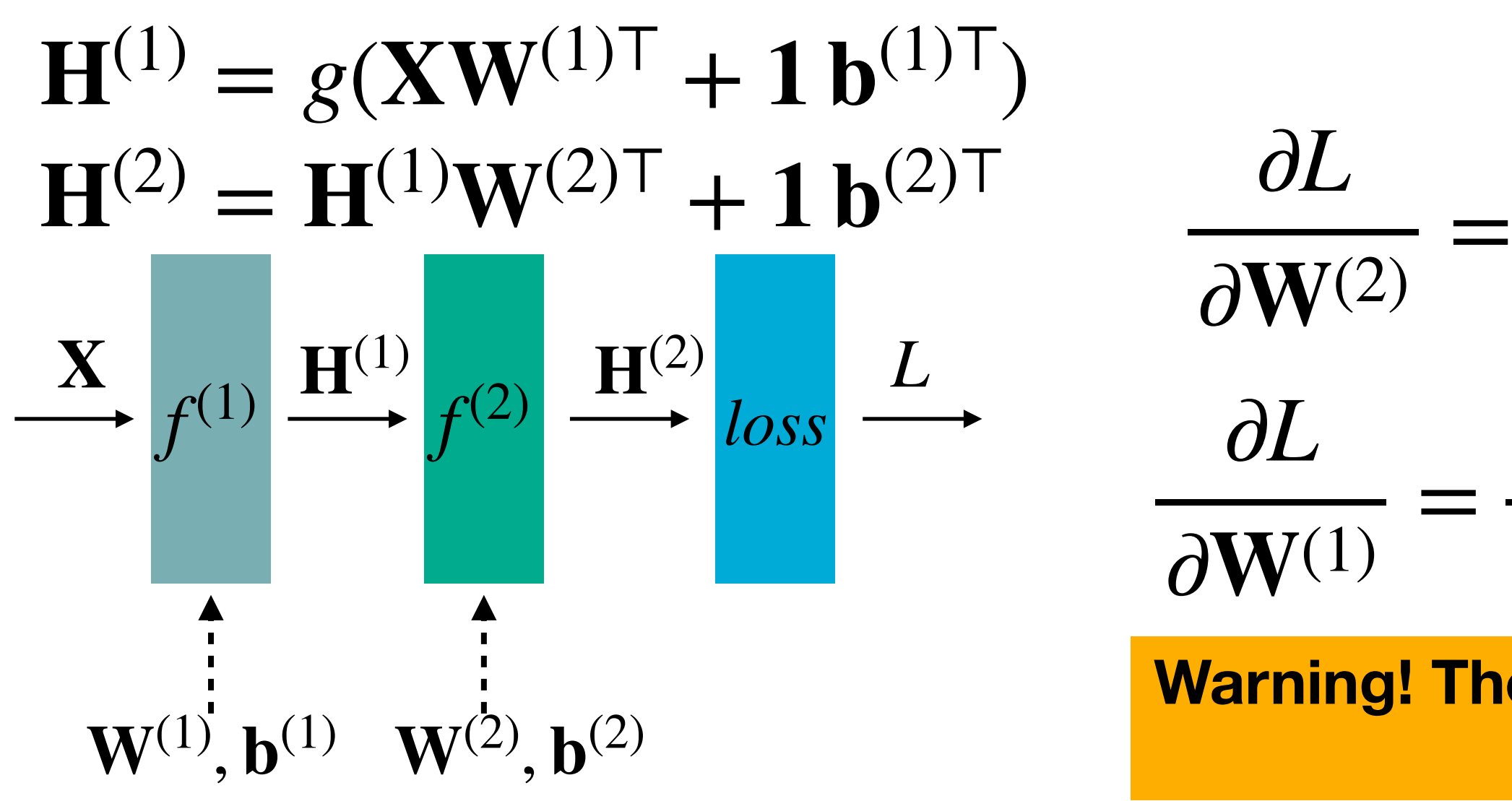

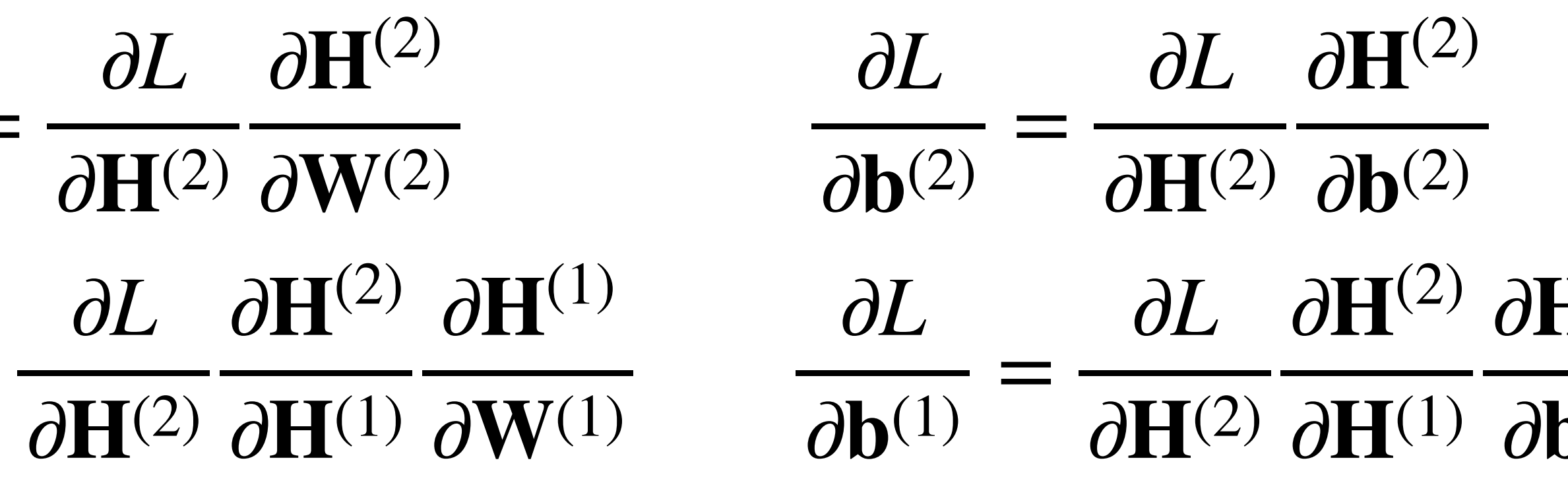

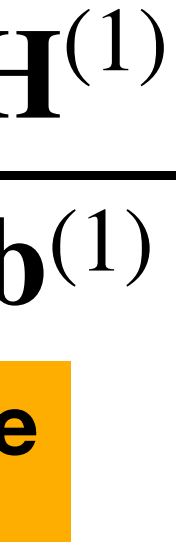

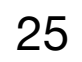

**Warning! There be Jacobians. We aren't going to delve into what these terms actually look like on this course.**

## **Automatic differentiation**

- Computers can perform automatic differentiation (/auto-diff/autograd/magic)
- We don't need to work out closed form expressions for any derivatives!

imgflip.com

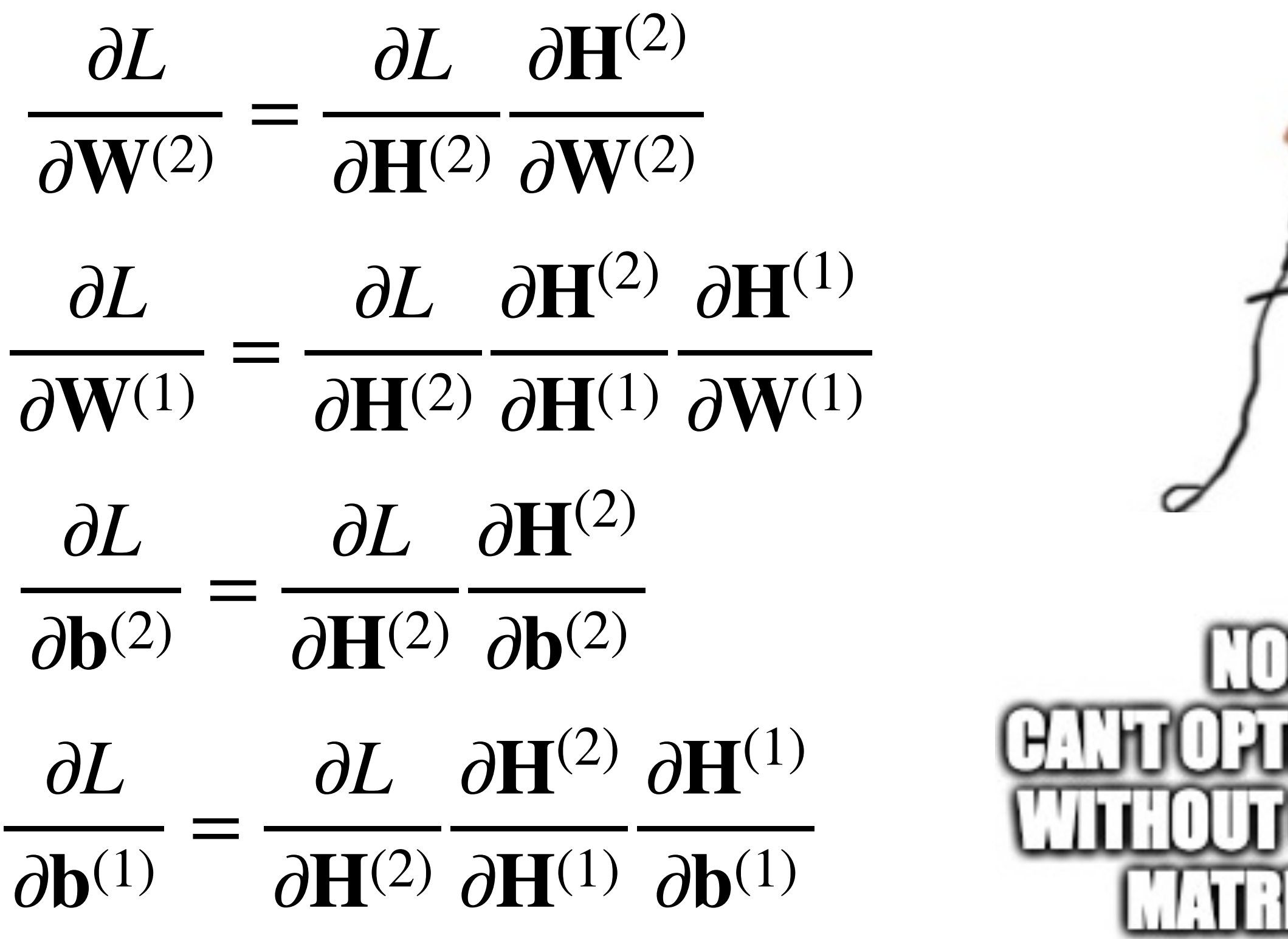

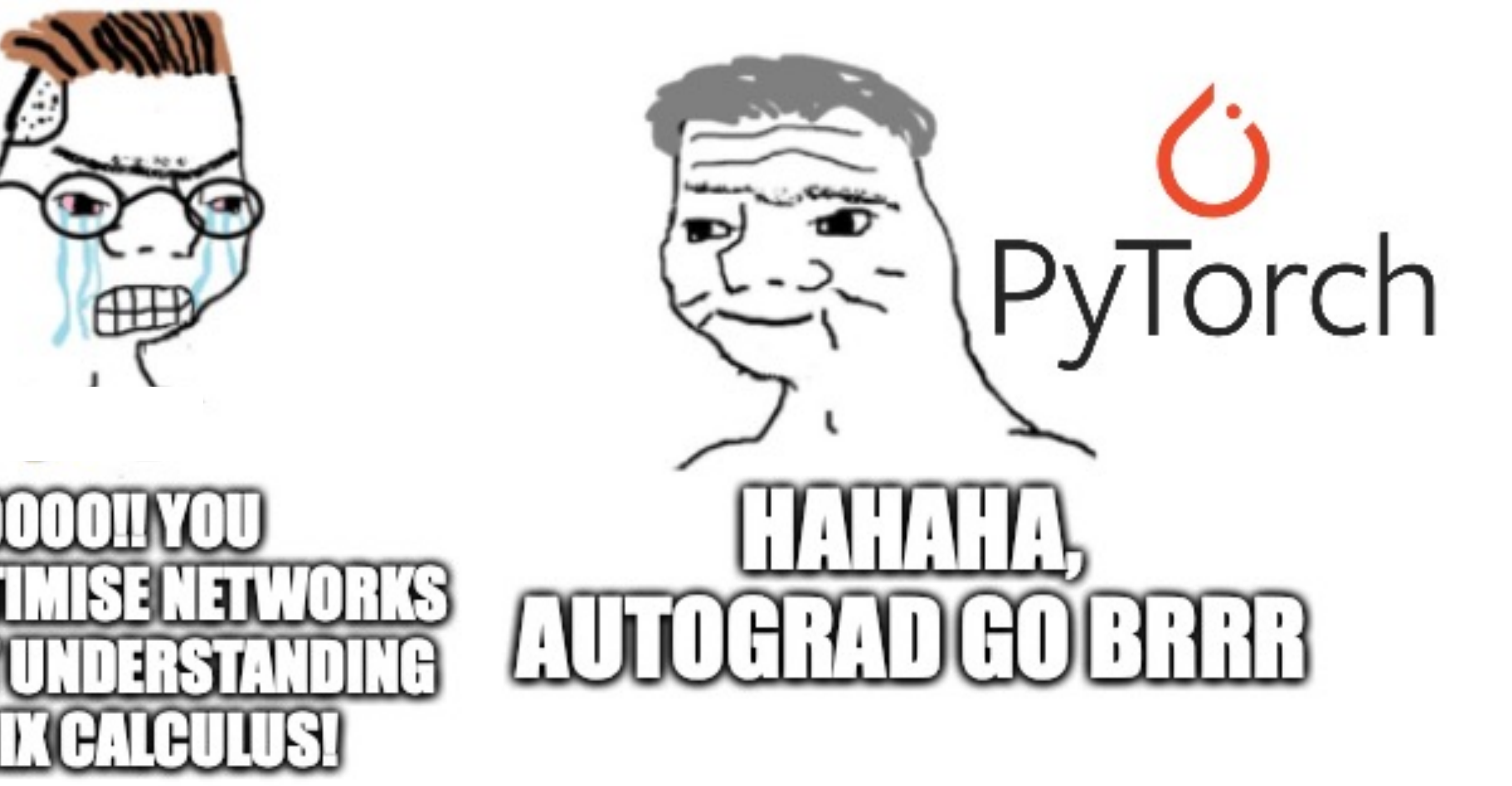

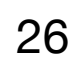

# **Learning the parameters of an** ℒ **layer MLP**

- For a dataset matrix  $X$  our  $\mathscr L$  layer MLP is given by: for  $\mathbf{H}^{(l)} = g^{(l)}(\mathbf{H}^{(l-1)}\mathbf{W}^{(l)\mathsf{T}} + \mathbf{1}\,\mathbf{b}^{(l)\mathsf{T}})$  for  $l = 1, 2, ..., \mathscr{L}$
- $\mathbf{H}^{(0)} = \mathbf{X}$  and  $g^{(l)}$  is a non-linear activation function e.g. ReLU for all layers but the last, which is typically the identity function
- The loss function takes in  $\mathbf{H}^{(\mathscr{L})}$  (and some labels/targets) and we want to  $\textsf{solve minimize}\,L$  where  $\boldsymbol{\theta} = \{\mathbf{W}^{(l)},\mathbf{b}^{(l)}\}_{l=1}^\mathcal{L}$ *l*=1

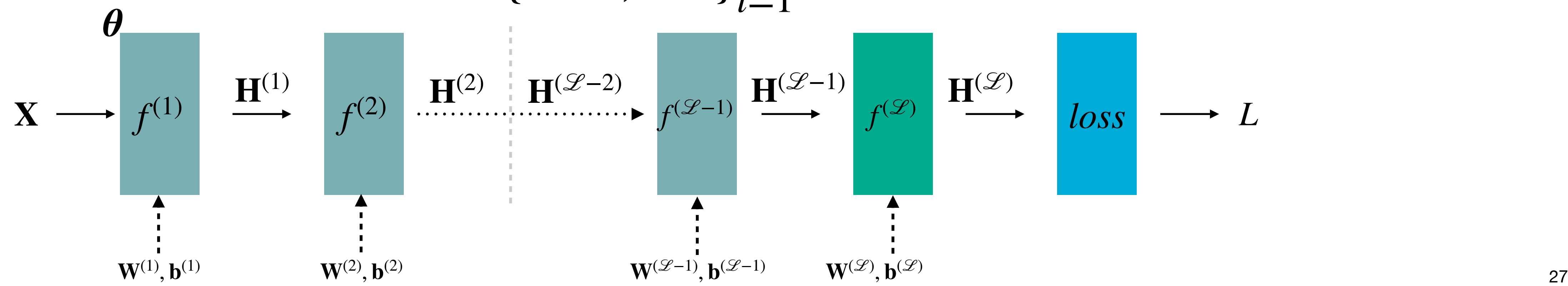

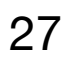

# **More chain rule!**

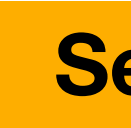

- To use GD we need to compute  $\nabla_{\theta}L = \{ ($
- We start with the last layer and can use the chain rule to write ∂*L* ∂**W**(ℒ) = ∂*L* ∂**H**(ℒ) ∂**H**(ℒ) ∂**W**(ℒ)
- now, knowing we can obtain the **b** gradients in the same way

$$
L = \left\{ \left( \frac{\partial L}{\partial \mathbf{W}^{(l)}} \right)^\top, \left( \frac{\partial L}{\partial \mathbf{b}^{(l)}} \right)^\top \right\}_{l=1}^{\mathcal{L}}
$$

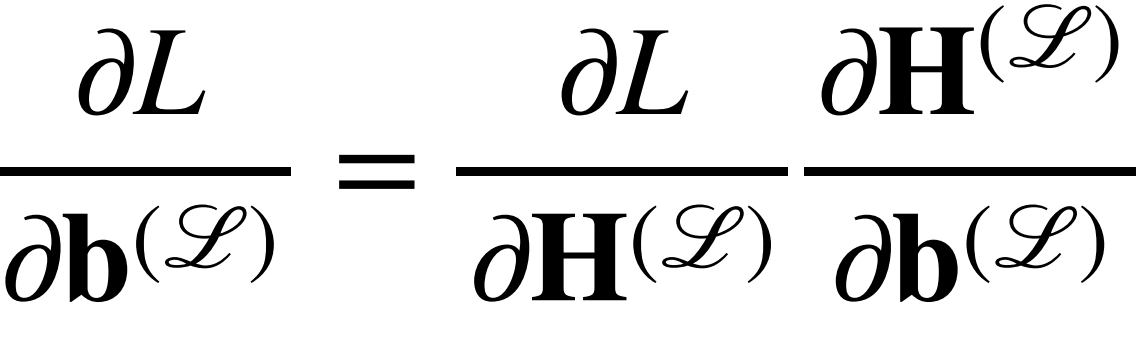

• These expression are very similar so I'll just consider the  $W$  gradients for

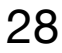

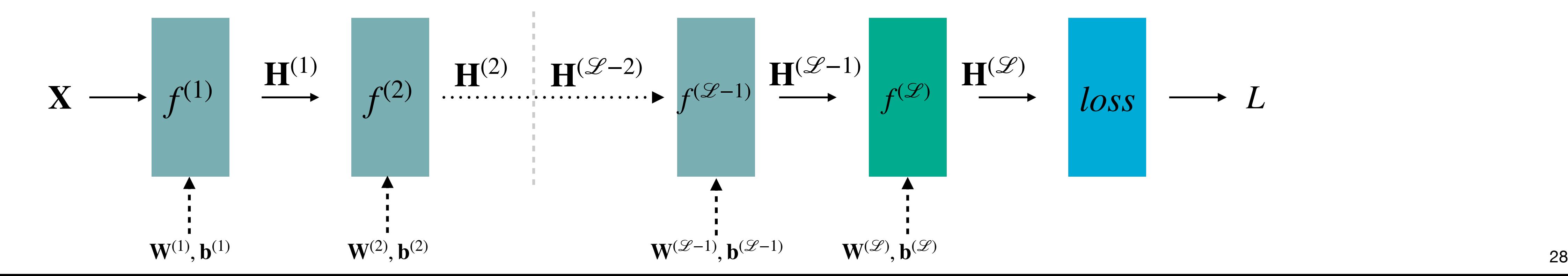

**See Murphy p435 if you're curious about the transposes. Otherwise, don't worry about them :)**

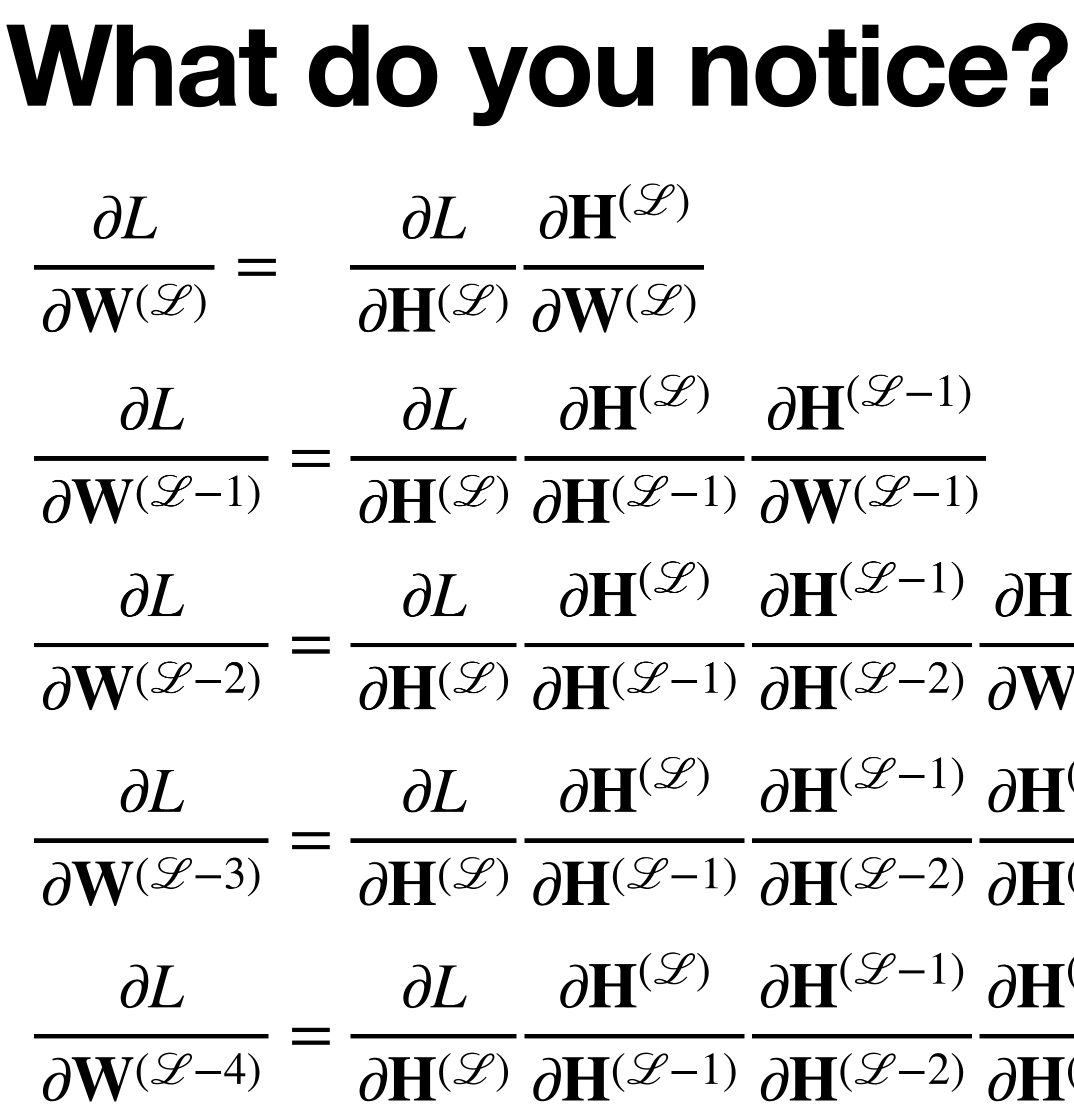

- ∂**H**<sup>(ℒ−3)</sup> ∂**W**<sup>(ℒ−3)</sup> ∂**H**<sup>(ℒ−2)</sup> ∂**H**<sup>(ℒ−3)</sup> ∂**H**<sup>(ℒ−4)</sup> ∂**H**<sup>(L-3)</sup> ∂**H**<sup>(L-4)</sup> ∂**W**<sup>(L-4)</sup>
- 
- ∂**H**<sup>(L-2)</sup> ∂**H**<sup>(L-3)</sup>
- $\sqrt{(\mathscr{L}-2)}$
- $\mathcal{L}(-2)$

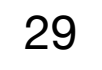

the same terms  $G^{(l-1)} = G^{(l)} \frac{\partial H^{(l)}}{\partial T^{(l-1)}}$ 

• We can iteratively compute  $\mathbf{G}^{(l-1)} = \mathbf{G}^{(l)}$  and  $\frac{1}{\partial \mathbf{H}^{(l-1)}}$  so we don't have to repeatedly calculate ∂**H**(*l*−1)

∂*L* ∂**H**(ℒ) ∂**H**(ℒ)  $\partial$ **H**( $\mathscr{L}$ −1) … ∂**H**(*l*+1) ∂**H**(*l*)

# **The same terms keep cropping up**

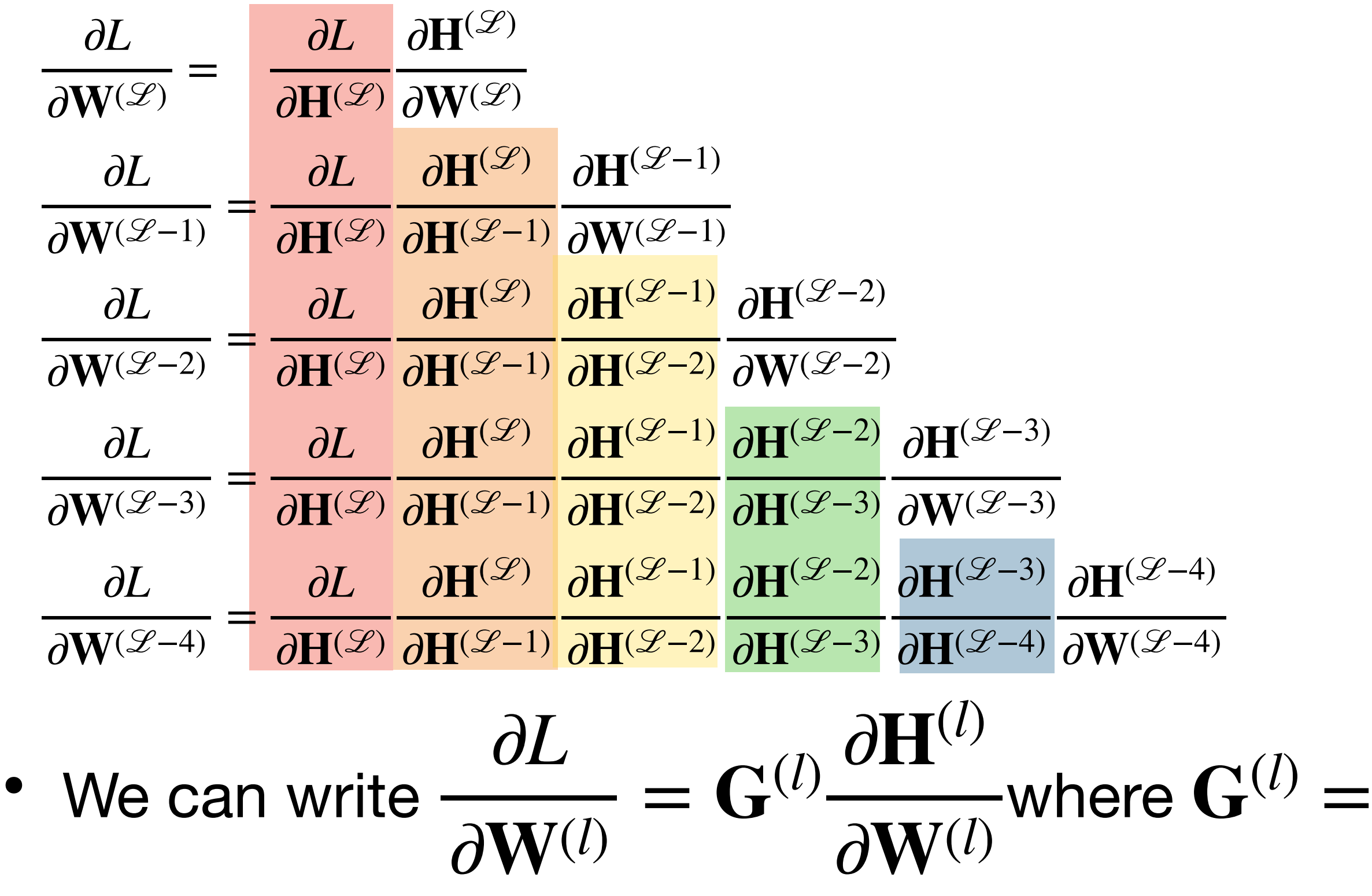

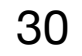

### **The backpropagation algorithm**

- Goal: Obtain gradients  $\nabla_{\theta}L = \{ ($
- Compute  $G^{(2)} =$ ∂*L* ∂**H**(ℒ)
- For *l* in  $\mathscr{L}, \mathscr{L} 1, ..., 2, 1$ :

∂*L*  $\frac{1}{\partial \mathbf{W}^{(l)}}$ ⊤ , ( ∂*L*  $\overline{\partial \mathbf{b}^{(l)}}$ ⊤ }  $\mathscr{L}$ *l*=1

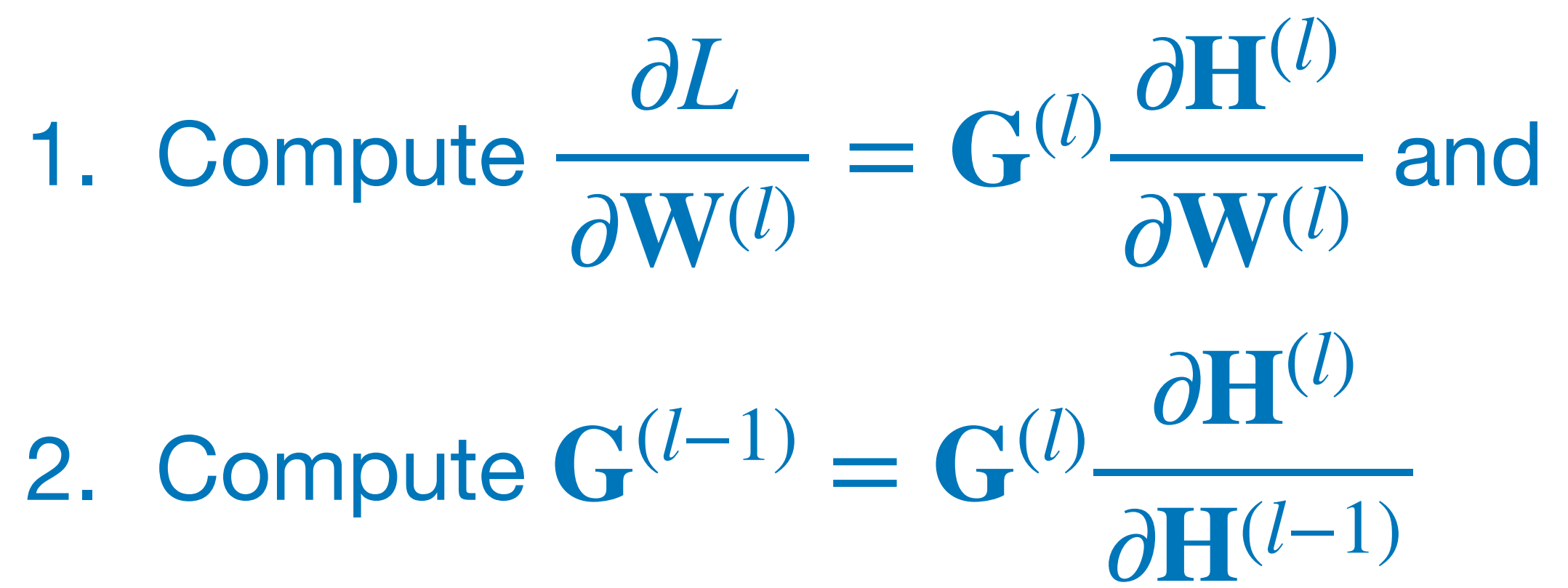

∂*L* ∂**b**(*l*)  $= G^{(l)} \frac{\partial H^{(l)}}{\partial L^{(l)}}$ ∂**b**(*l*)

See Murphy Section 13.3 for a more detailed and rigorous description!

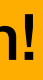

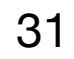

# **SGD for neural network training**

- Initialise DNN weights at random e.g. from a normal distribution
- For e in range(E):
	- Split dataset into equal sized mini-b
	- For  $b$  in range(B):

1. Compute  $\nabla_{\boldsymbol{\theta}}L(\boldsymbol{\theta}, \mathbf{X}^{(b)}, \mathbf{y}^{(b)})$  using backpropagation  $\nabla_{\boldsymbol{\theta}} L(\boldsymbol{\theta}, \mathbf{X}^{(b)}, \mathbf{y}^{(b)})$ 

of this SGD is typically used for DNN training. The procedure is:

2. Update  $\boldsymbol{\theta} \leftarrow \boldsymbol{\theta} - \alpha \nabla_{\boldsymbol{\theta}} L(\boldsymbol{\theta}, \mathbf{X}^{(b)}, \mathbf{y}^{(b)})$ 

Storing lots of activations for a whole dataset  $\mathbf{X} \in \mathbb{R}^{N \times D}$  can be expensive. Because  $\mathbf{X} \in \mathbb{R}^{N \times D}$ 

> Each outer loop across the whole dataset is known as an *epoch*

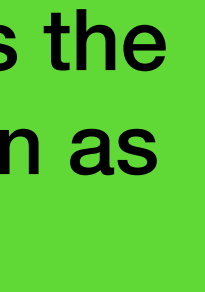

**batches** 
$$
{\bf X}^{(b)}, {\bf y}^{(b)}\}_{b=1}^B
$$
 at random

- 
- 

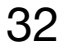

# **Other optimisers are available**

- e.g. the Adam optimiser (pictured right)
- Almost all take the gradients from backprop and do something with them
- You don't need to know about any optimisers other than GD and SGD for this course

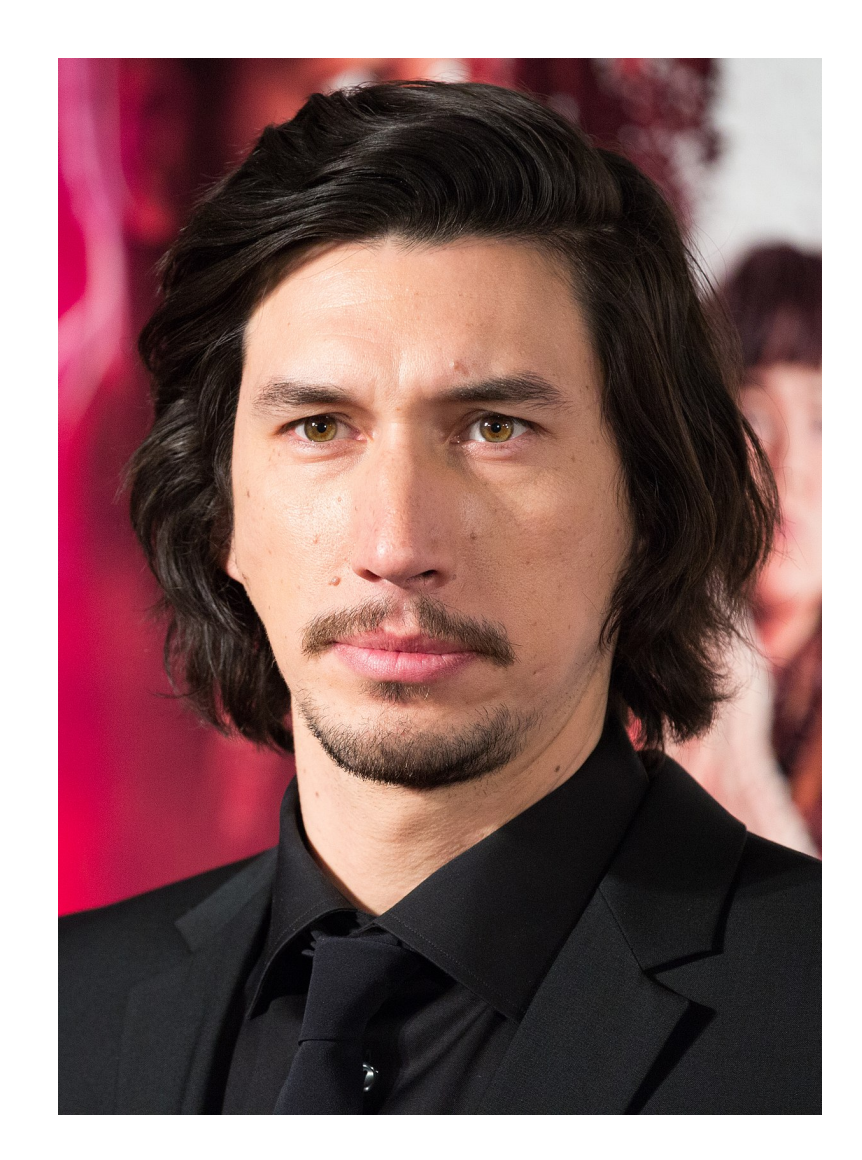

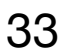

# **DNNs can overfit**

- DNNs can represent lots of functions. They are high capacity models
- They are very susceptible to overfitting!
- Remember, we care about a model's ability to **generalise** to unseen data
- Regularisation is very important in DNNs!

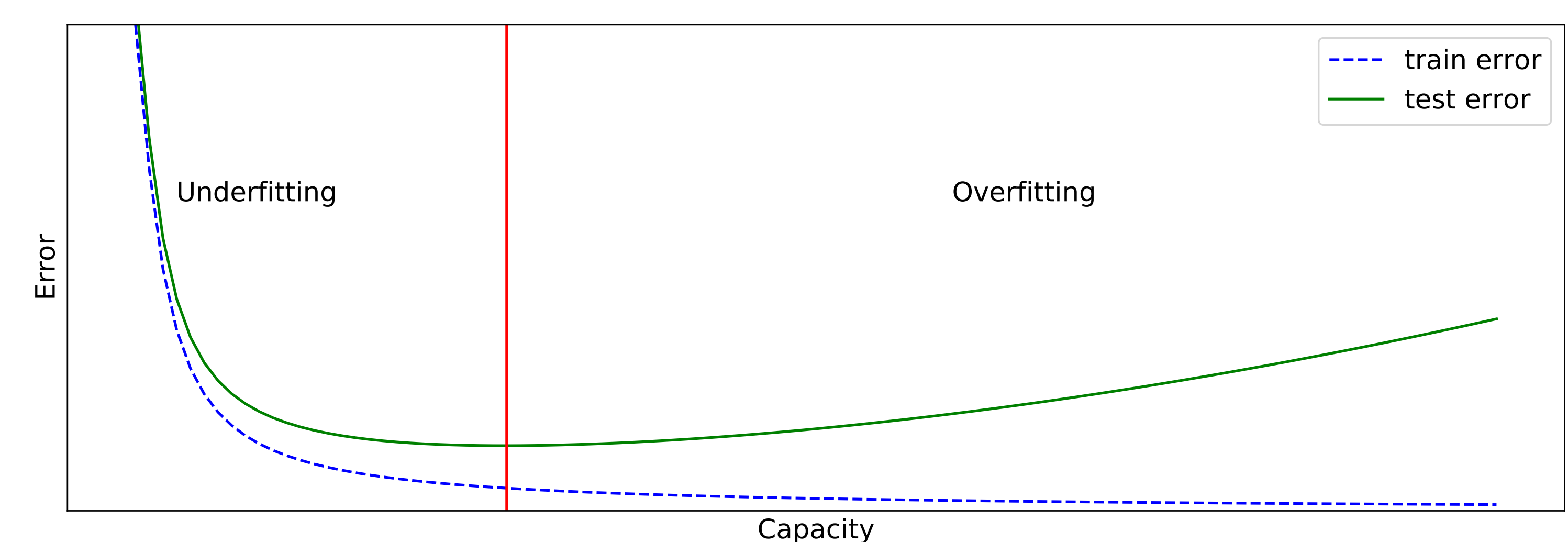

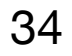

# **Early stopping**

- Fitting to the test set is not allowed
- We can however look at the validation set throughout training as a proxy
- The model starts to overfit once validation loss stops decreasing with train loss
- We can stop training at this point

#### This looks very similar to the last figure!

Over training models tend to underfit and then overfit to the training data

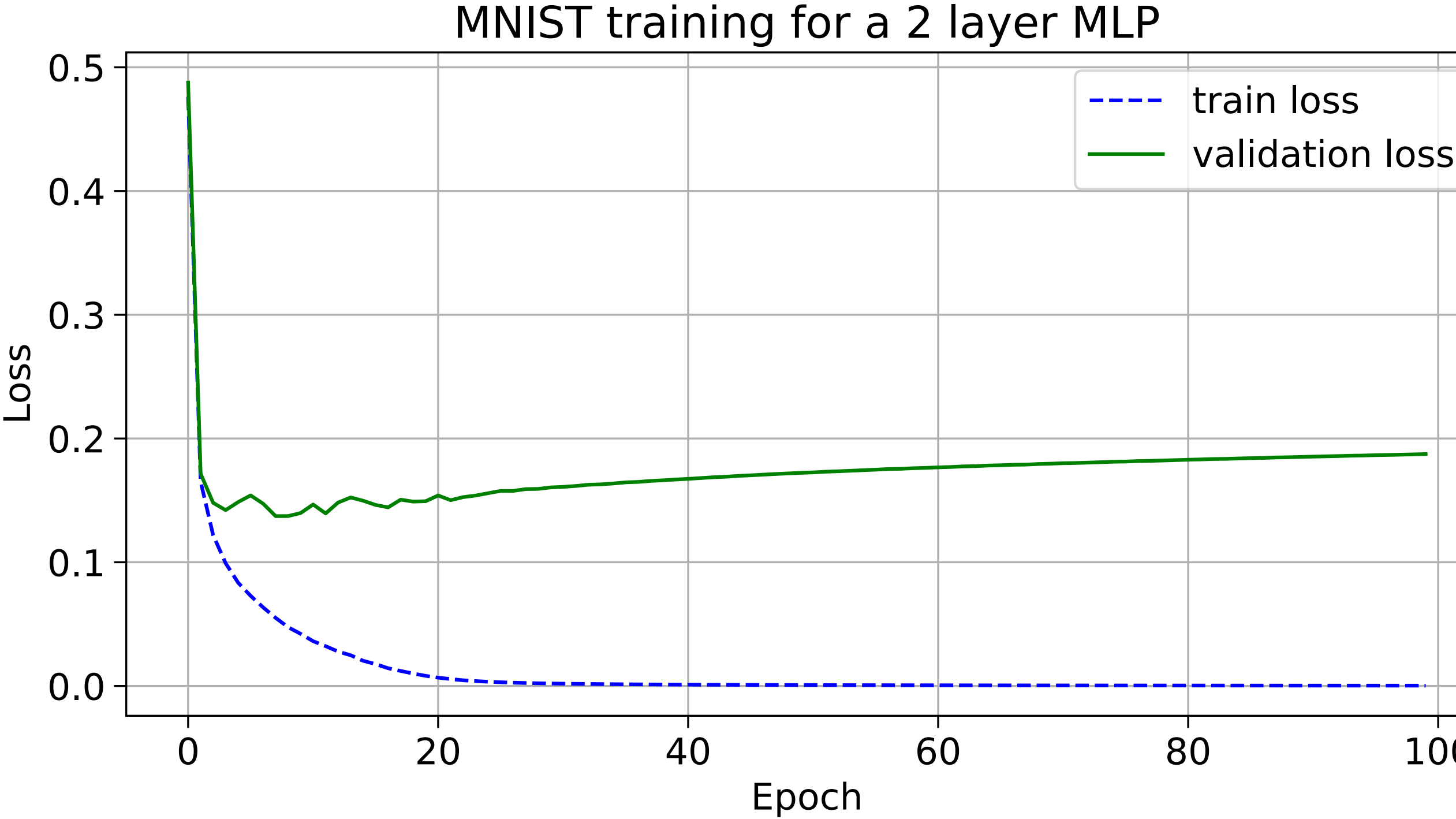

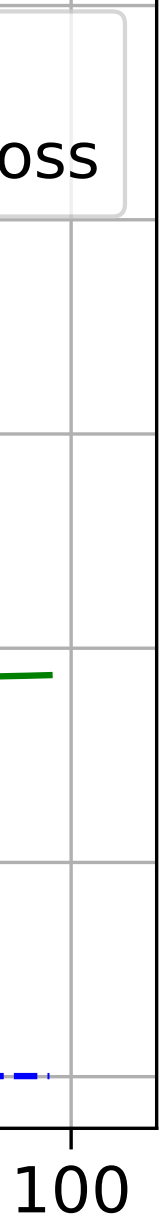

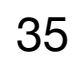

# **Weight decay**

- Models that overfit tend to have large weights
- To mitigate this, we multiply all the weights by  $1 \lambda$  whenever we perform an update step in e.g. SGD
- $\lambda$  is the amount of weight decay as is usually very small e.g.  $10^{-4}$
- This is basically equivalent to having L2 regularisation in the loss function

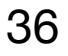

# **Why deep learning of all things?**

- A benchmark in computer vision is classification performance on ImageNet
- It is a 1000-way classification task with 1 million training images
- For the 2012 ImageNet challenge:
	- The 2nd place model used handcrafted features and got 26.2% top 5-error
	- The 1st place model used a deep neural network and got **15.3% top 5 error** (& 36.7% top 1-error)

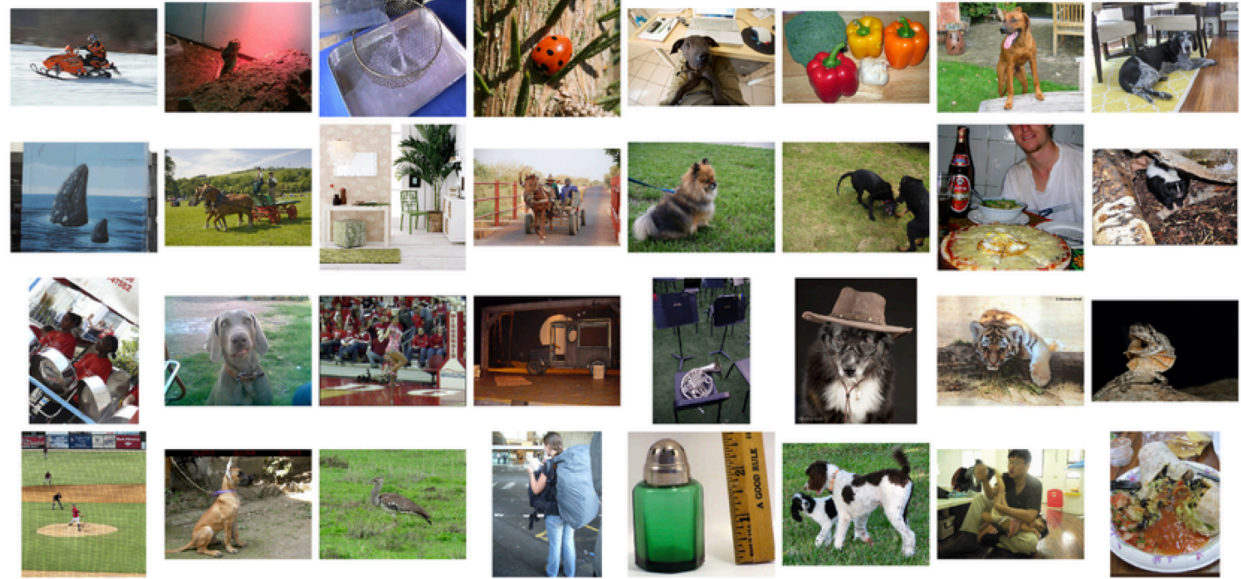

https://arxiv.org/pdf/1409.0575.pdf

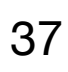

# **AlexNet (2012)**

- constraints (that no longer exist :) )
- 5 convolutional layers, 3 max pools (interspersed), and 3 linear layers

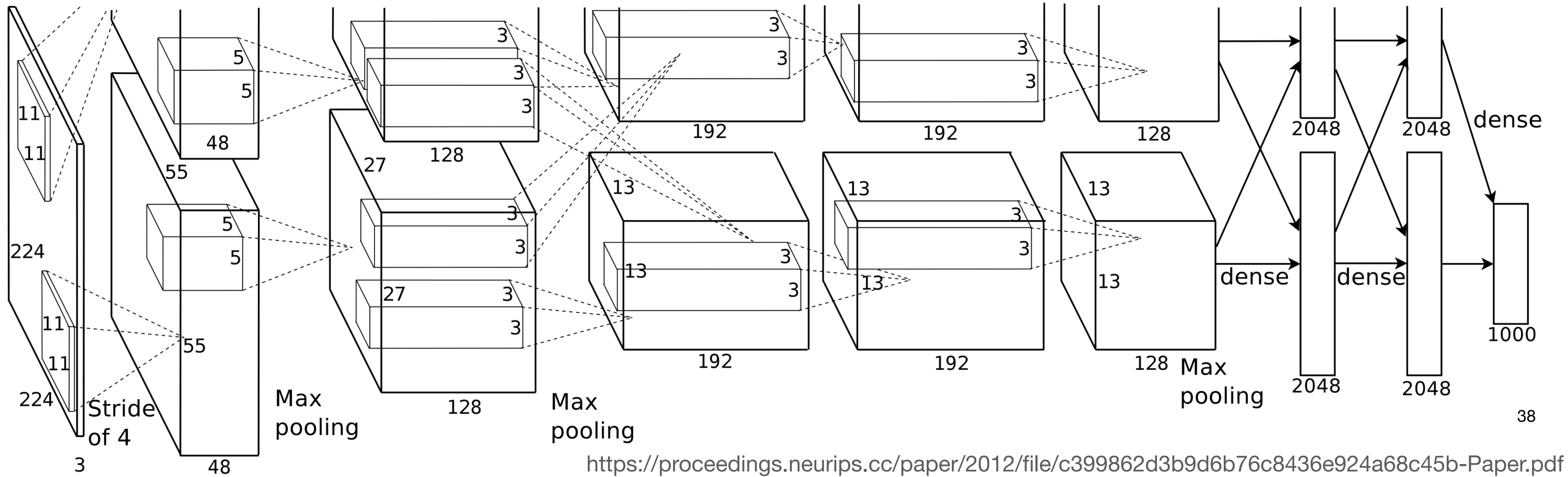

#### • The winning entry. It's split into two streams for 2 GPUs because of memory

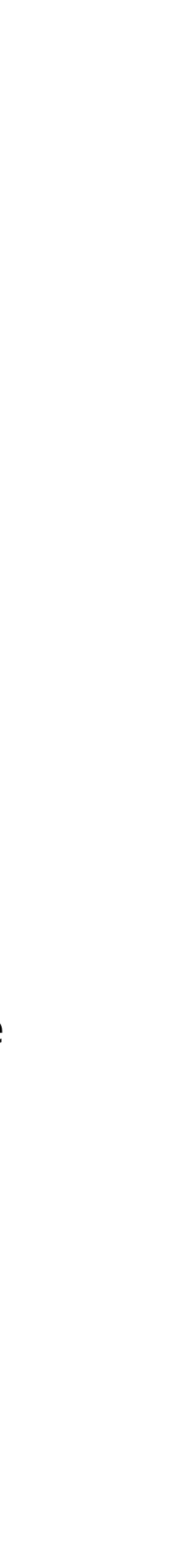

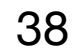

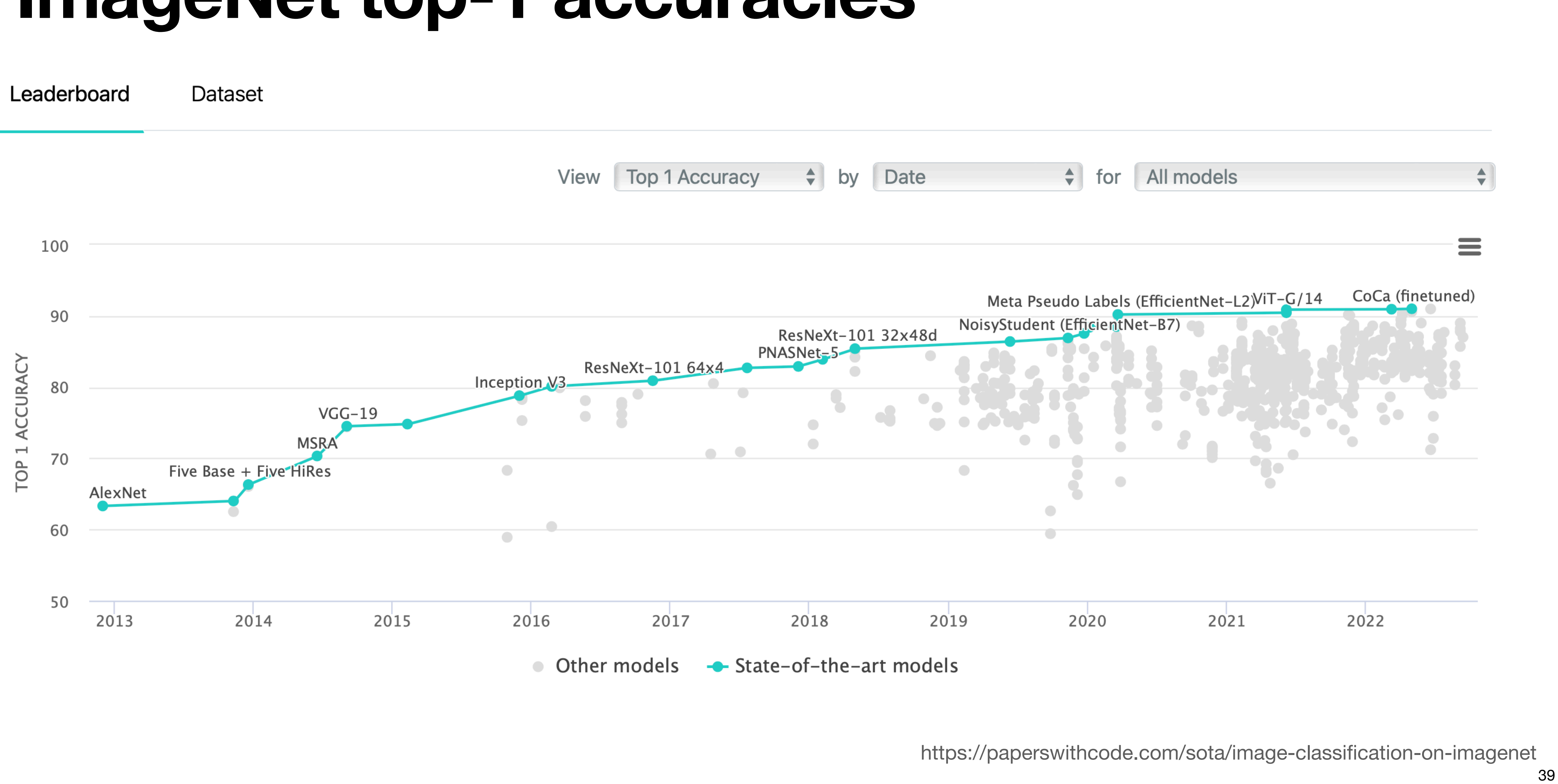

### **ImageNet top-1 accuracies**

# **The transformer architecture (2017)**

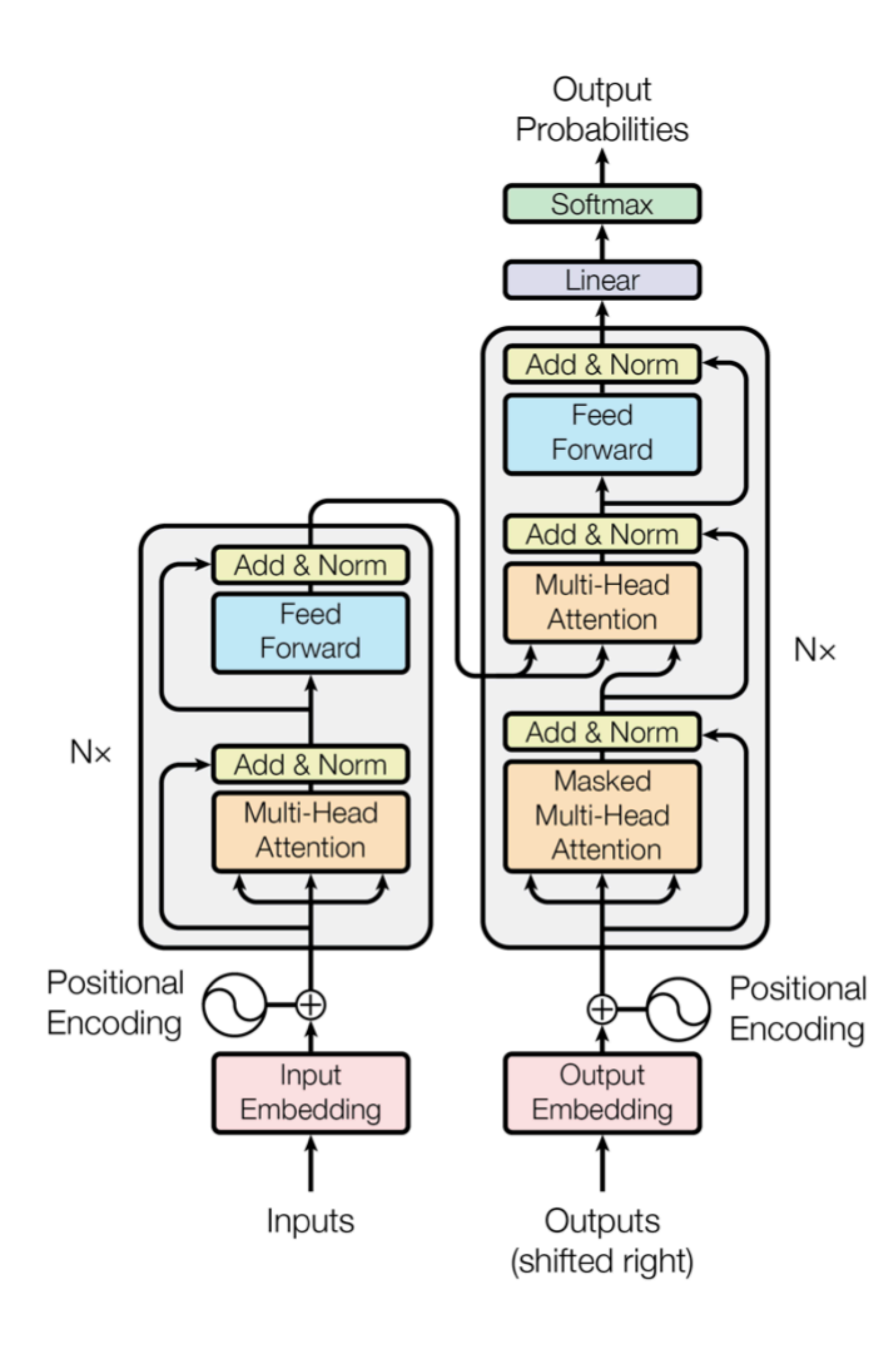

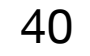

https://arxiv.org/abs/1706.03762

### **Vision transformers**

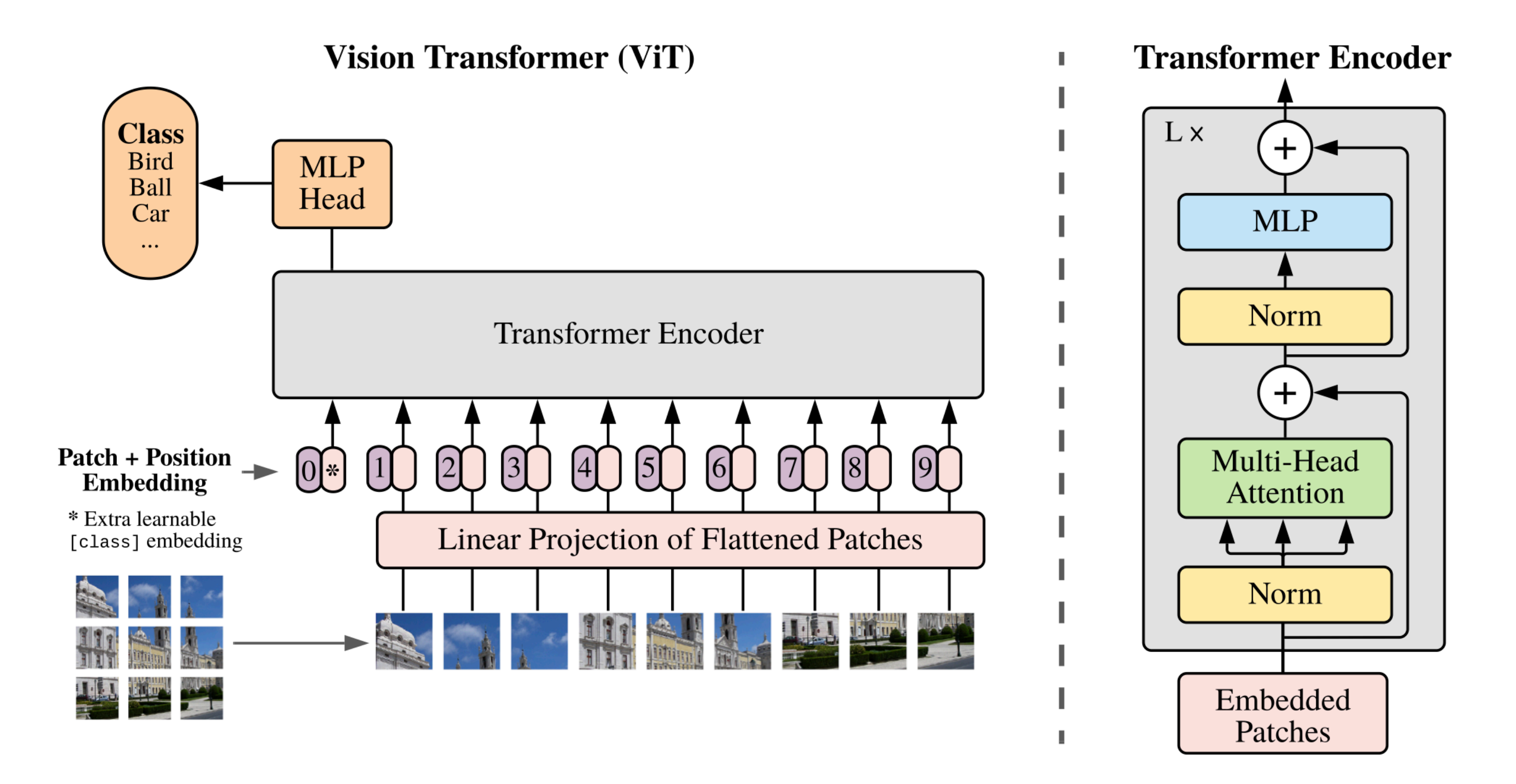

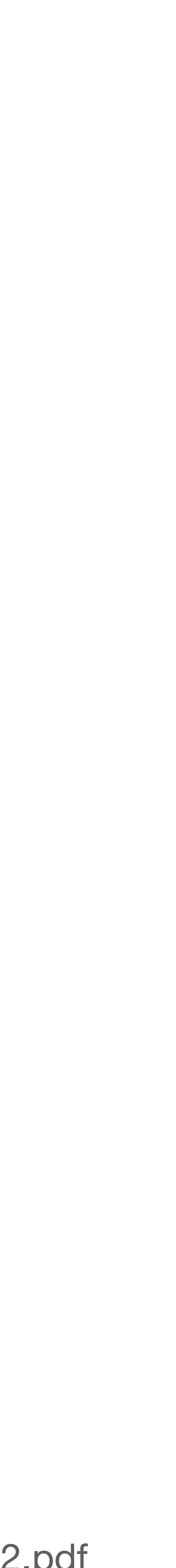

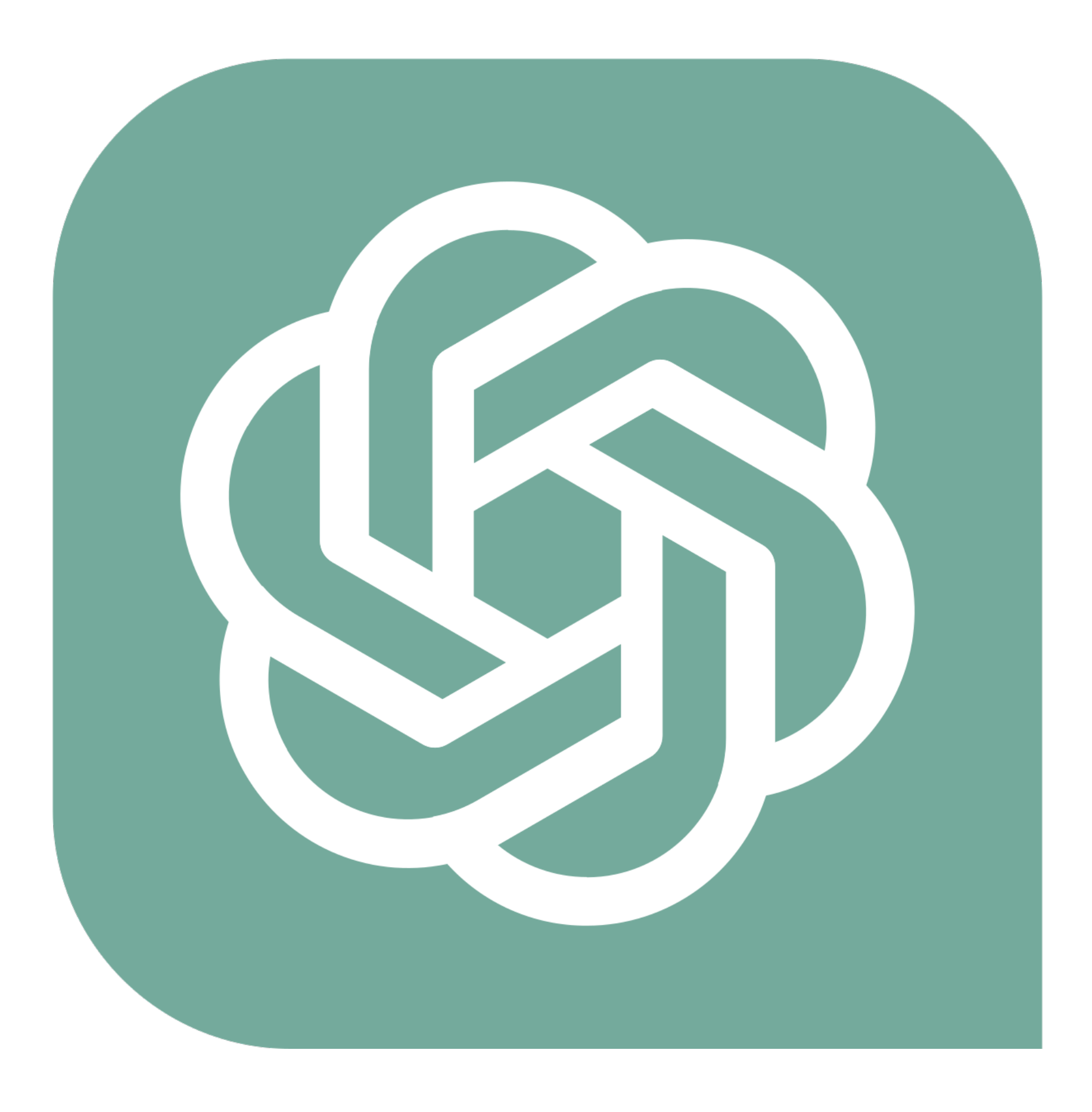

https://upload.wikimedia.org/wikipedia/commons/thumb/0/04/ChatGPT\_logo.svg/1200px-ChatGPT\_logo.svg.png

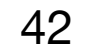

# **Why not use deep learning for everything?**

- With enough data, DNNs beat other ML approaches for learning on images, text, and audio data
- DNNs are often surpassed by decision tree-based models on tabular data
- DNN are near-impossible to interpret, so when this is required a linear model is preferable
- DNNs need lots of data to train from scratch which we may not have!
- DNNs are very expensive to train
- **• We can however use their features for related tasks**

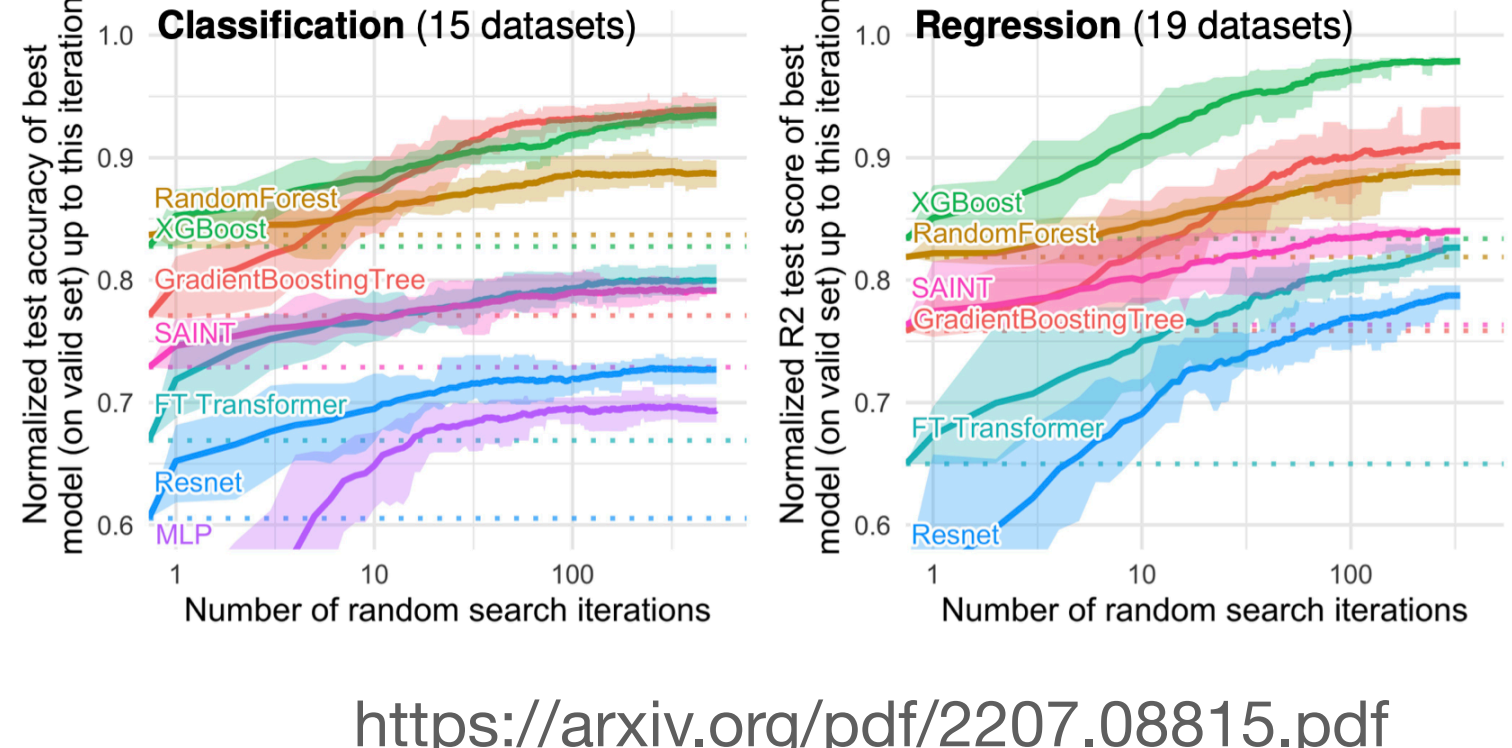

https://arxiv.org/pdf/2207.08815.pdf

### **Summary**

- We have considered learning our features instead of using a pre-existing map
- We have seen how the structure of a DNN facilitates feature learning
- We have looked at the MLP architecture and worked through some examples
- We have found out how to train an MLP using backpropagation + SGD
- We looked at different ways to regularise DNNs

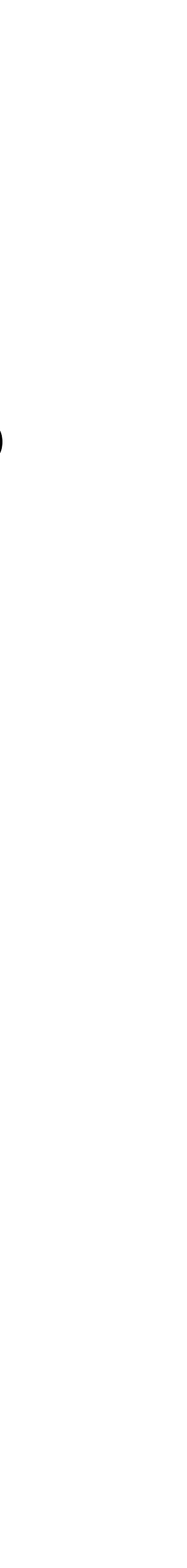

# **The end (of the lectures)**

- You have visualised and analysed data
- You have considered the ethical implications of deploying ML in society
- You have learnt about linear models for classification and regression
- You have learnt about non-parametric and non-linear models
- You have written code to use these models

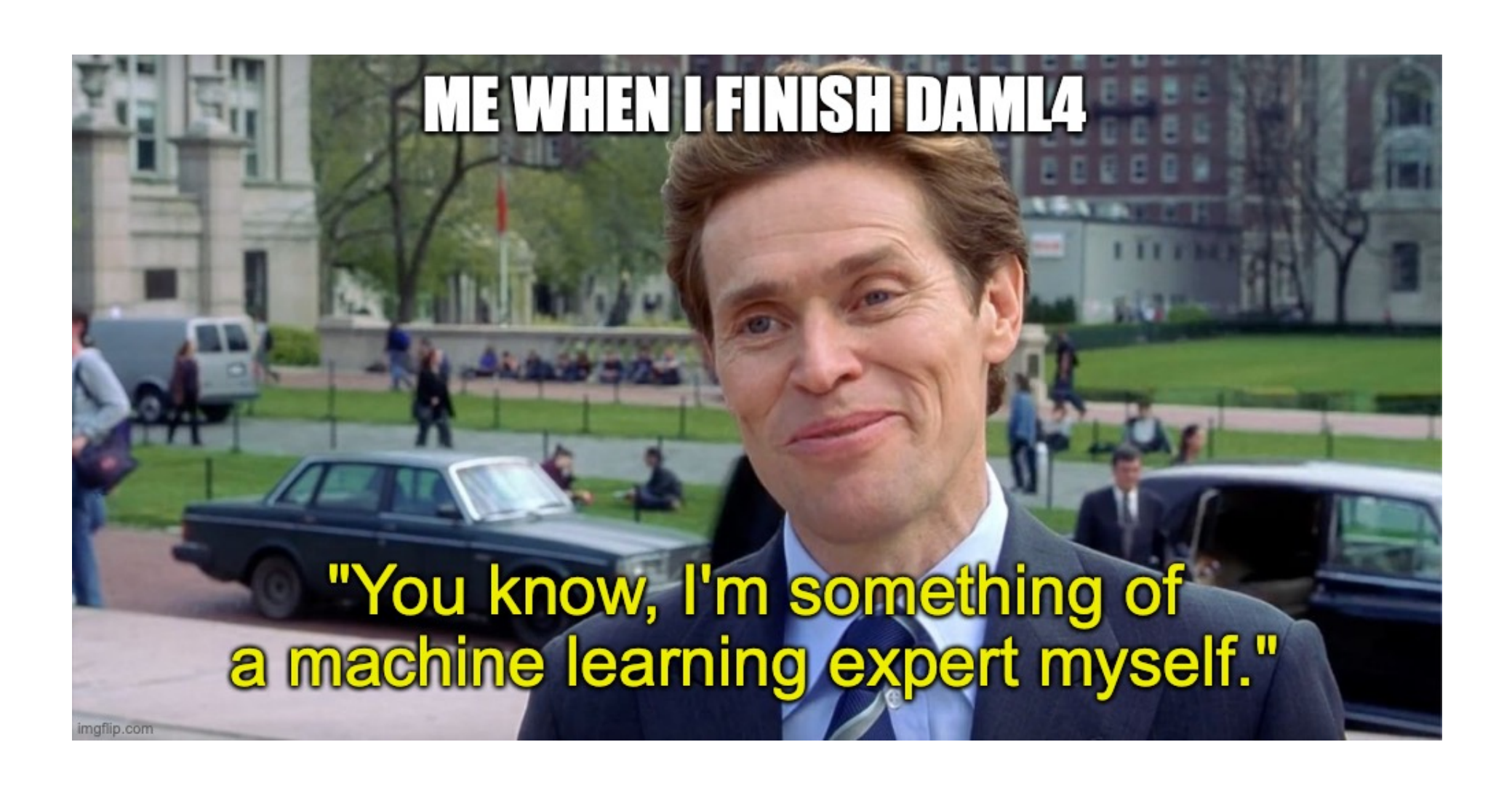

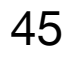